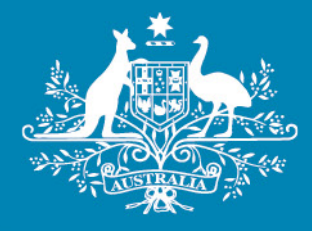

# **Final decision**

# **Amendment**

# **Electricity transmission network service providers**

# **Post-tax revenue model handbook**

April 2019

Post-tax revenue model handbook | Electricity transmission network service providers 1

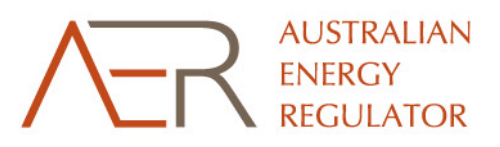

**Sales Andrews** 

#### © Commonwealth of Australia 2019

This work is copyright. In addition to any use permitted under the Copyright Act 1968, all material contained within this work is provided under a Creative Commons Attribution 3.0 Australia licence, with the exception of:

- the Commonwealth Coat of Arms
- the ACCC and AER logos
- any illustration, diagram, photograph or graphic over which the Australian Competition and Consumer Commission does not hold copyright, but which may be part of or contained within this publication.

The details of the relevant licence conditions are available on the Creative Commons website, as is the full legal code for the CC BY 3.0 AU licence.

Requests and inquiries concerning reproduction and rights should be addressed to the Director, Corporate Communications, Australian Competition and Consumer Commission, GPO Box 3131, Canberra ACT 2601 or [publishing.unit@accc.gov.au.](mailto:publishing.unit@accc.gov.au)

Inquiries about this decision should be addressed to:

Australian Energy Regulator GPO Box 520 Melbourne Vic 3001

Tel: 1300 585 165

Email: [ModelReviews@aer.gov.au](mailto:ModelReviews@aer.gov.au)

#### AER reference: 63688

#### **Amendment record**

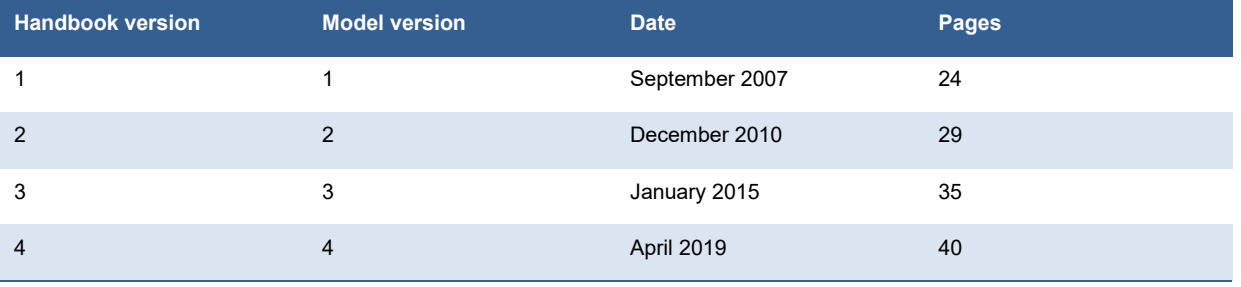

# <span id="page-2-0"></span>**Contents**

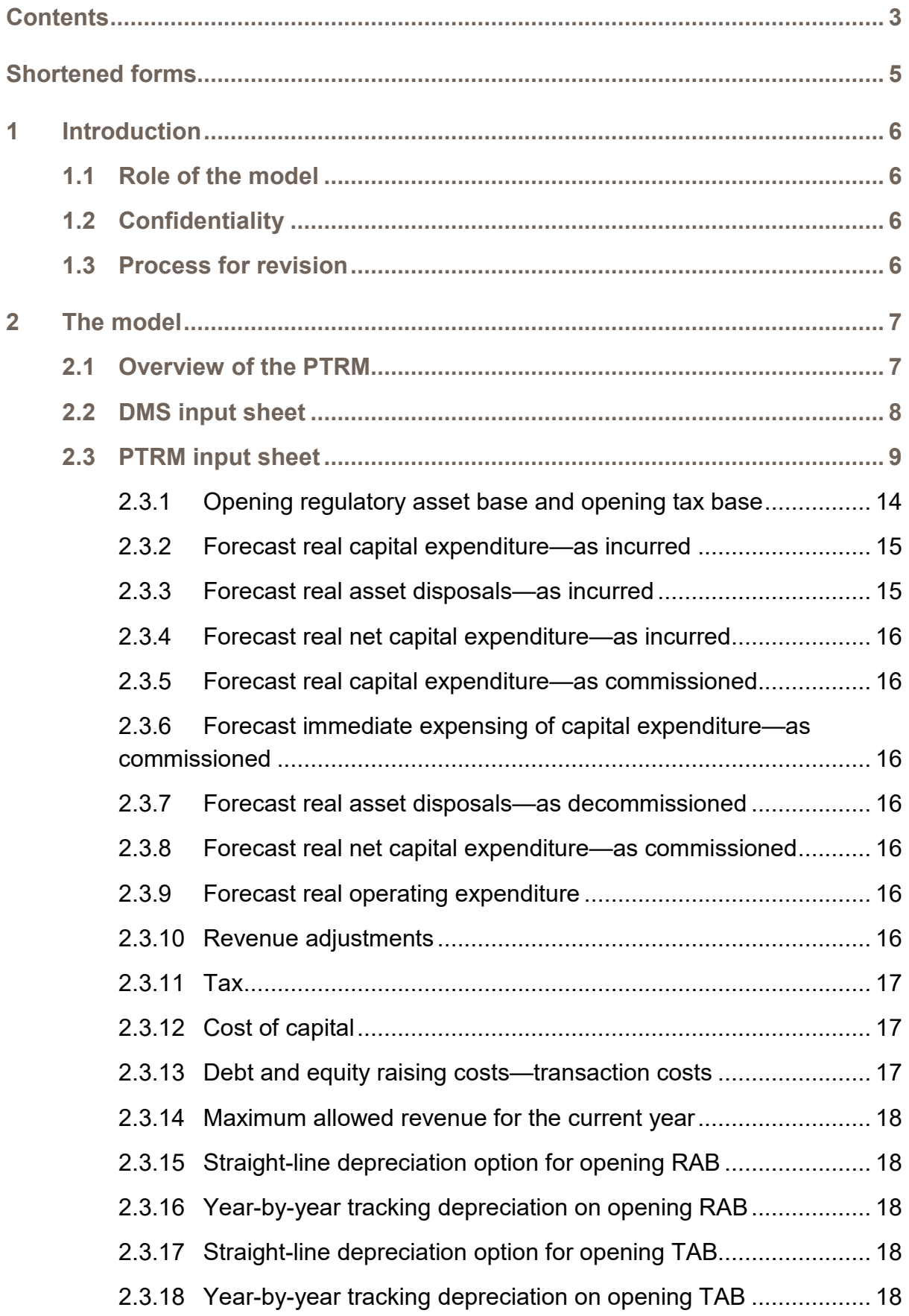

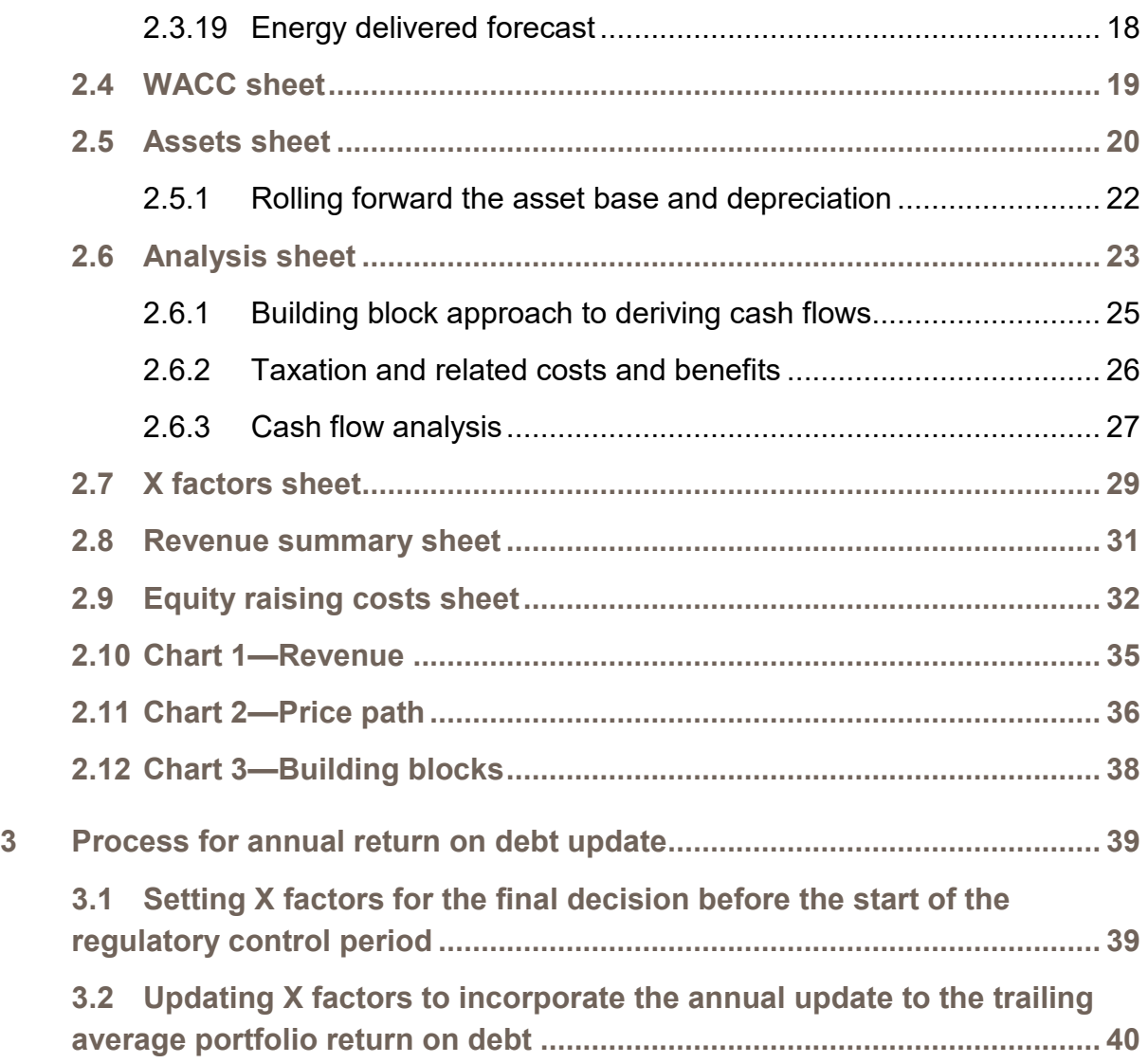

# <span id="page-4-0"></span>**Shortened forms**

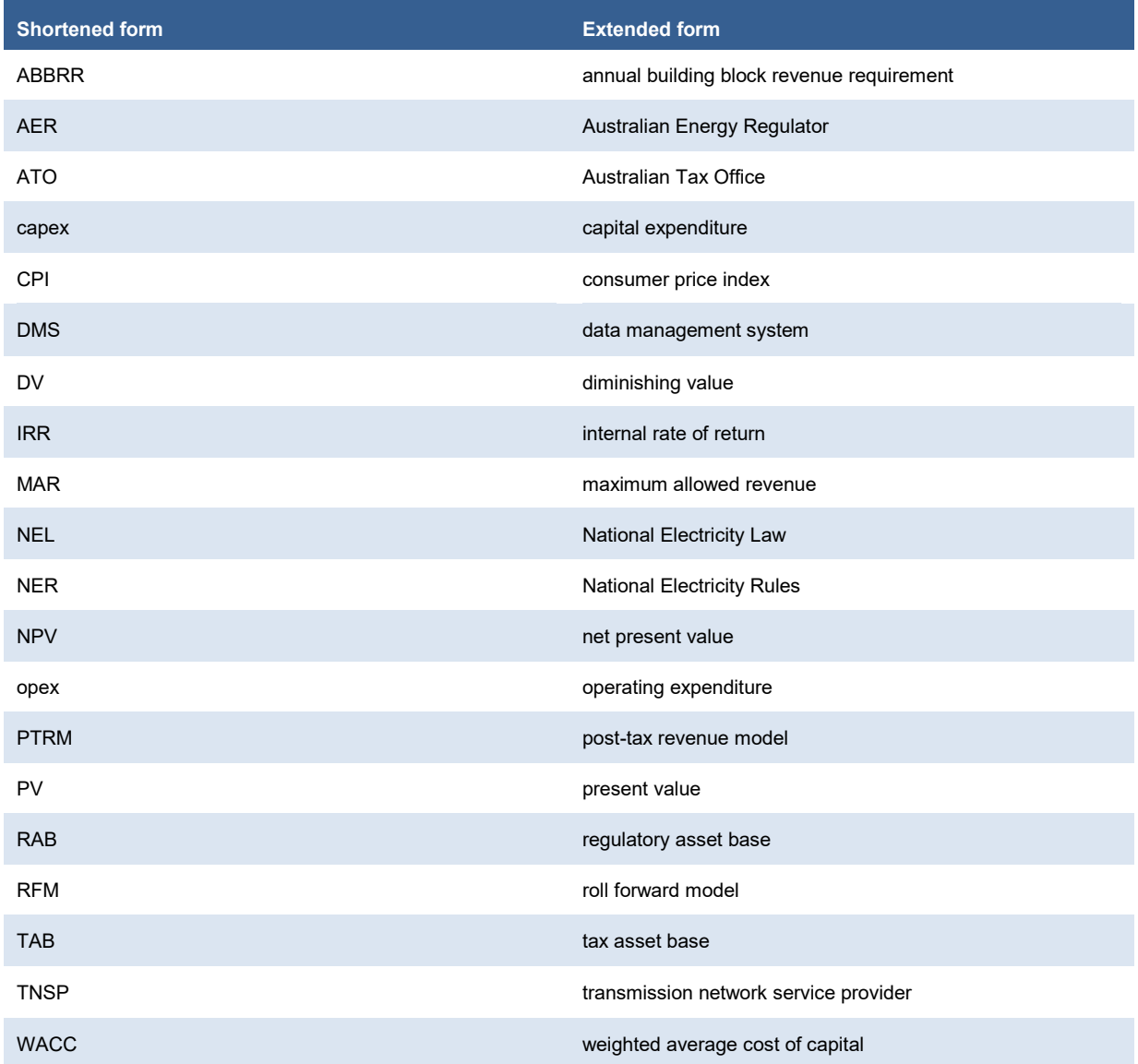

# **1 Introduction**

<span id="page-5-0"></span>This handbook sets out the Australian Energy Regulator's (AER) post-tax revenue model (PTRM) to be used as part of the revenue determinations for prescribed services of electricity transmission network service providers (TNSPs). The PTRM is a series of Microsoft Excel spreadsheets developed in accordance with the requirements of clause 6A.5.1 of the National Electricity Rules (NER). We develop and publish the PTRM, in accordance with the transmission consultation procedures set out in the NER.[1](#page-5-4)

## **1.1 Role of the model**

<span id="page-5-1"></span>TNSPs are required to submit a completed PTRM to us as part of their revenue proposals. However, we recognise that there may be a need for some flexibility in applying the PTRM in order to account for the particular circumstances a TNSP may face. A number of elements of the PTRM where this may be the case have been identified in this handbook. A TNSP will need to propose and justify a departure from any element of the PTRM for the purposes of addressing its specific circumstances as part of its revenue proposal, which will be considered and assessed by the AER on a case-by-case basis in making its transmission determination.

We use the PTRM to determine the TNSP's annual building block revenue requirement (ABBRR) and maximum allowed revenue (MAR) for each regulatory year of a regulatory control period. The TNSP uses the MAR to calculate the transmission prices to be paid by network users at each connection point in its network.

## **1.2 Confidentiality**

<span id="page-5-2"></span>Our obligations regarding confidentiality and the disclosure of information provided to us by a TNSP are governed by the *Competition and Consumer Act 2010 (Cth)*, the National Electricity Law (NEL) and the NER.

#### **1.3 Process for revision**

<span id="page-5-3"></span>We may amend or replace the PTRM from time to time in accordance with clause 6A.5.2(b) of the NER and the transmission consultation procedures in clause 6A.20 of the NER. We will publish a revised version of this handbook to accompany each new version of the PTRM we amend or replace in the future.

A version number and an effective date of issue will identify each version of this handbook.

<span id="page-5-4"></span>NER, cl. 6A.20.

# <span id="page-6-0"></span>**2 The model**

# **2.1 Overview of the PTRM**

<span id="page-6-1"></span>The PTRM is used to calculate the allowed revenue for a given regulatory control period. Specifically, the PTRM is a set of Microsoft Excel spreadsheets (combined into one file) that perform iterative calculations to derive the ABBRR, MAR and X factors for each regulatory year of the regulatory control period from a given set of inputs.[2](#page-6-3) The PTRM allows the user to enter these inputs and then displays the outputs. [Figure 1](#page-6-2) provides an overview of this process.

<span id="page-6-2"></span>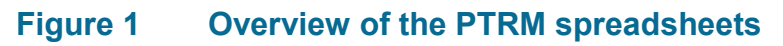

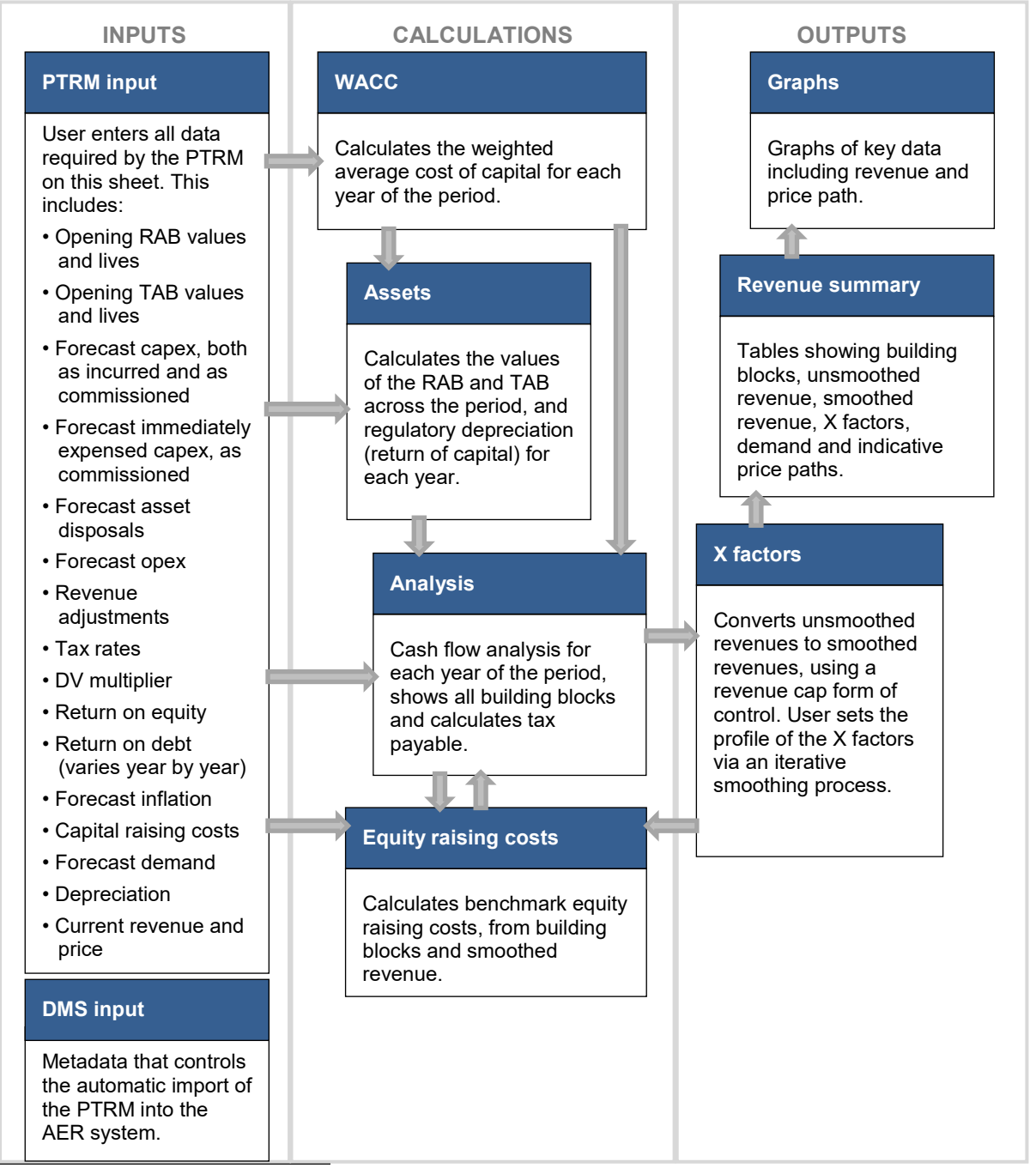

<span id="page-6-3"></span><sup>2</sup> The set of Microsoft Excel spreadsheets which constitute the PTRM were created in Microsoft Excel 2016. The AER recommends this or a later version of Microsoft Excel be used in applying these spreadsheets.

In [Figure 1,](#page-6-2) each box represents a spreadsheet within the PTRM. Sheets are classified as primarily about inputs (left column), calculations (centre column) or outputs (right column). The flow of data is therefore from left to right, and simplified links between the sheets are shown with grey arrows.

To operate the PTRM, the user enters all the required data on the **PTRM input** sheet—for example, forecast capital expenditure (capex) across the regulatory control period, or the rate of return on equity. Determination of these inputs often requires considerable analysis, but this occurs outside the PTRM. In this sense, the input to the PTRM will be the output from all the other parts of the regulatory proposal (or final decision).

The PTRM then uses this data to undertake the building block derivation of total revenue, consistent with the requirements of the NER. Under this approach, total revenue is set to equal the total costs of the benchmark network service provider. Total costs are derived by adding up a number of different types of costs, labelled building blocks. The **Analysis** sheet sets out each of these building blocks, and calculates the tax building block (since the PTRM explicitly models the effect of corporate taxes). This gives total unsmoothed revenue (the ABBRR) for the TNSP.

The **X factors** sheet is where smoothed revenue (MAR) is derived from unsmoothed revenue. This process will require user input, as they numerically define the percentage change from year to year within the period (these values are labelled 'X factors').<sup>[3](#page-7-1)</sup> This process is known as 'smoothing' and makes use of the inbuilt Excel programming language (macros)[.4](#page-7-2)

Finally, there are a number of presentation sheets which include summary output tables and graphs.

The PTRM is configured to:

- perform interim calculations automatically whenever an input is recorded
- perform revenue smoothing calculations and equity raising costs updates manually via buttons that will trigger built in macros.

The user should not alter the names of any sheets or defined name ranges within the PTRM. These PTRM components are used by macros and when automatically importing into the AER's data management system (DMS). If these elements are changed, errors may occur.

#### **2.2 DMS input sheet**

<span id="page-7-0"></span>The **DMS input** sheet captures business specific, non-financial information that is required for us to import the PTRM into our DMS. To allow this automatic import to take place, the user should not change the layout of this sheet.

Entity details for the relevant business are recorded in rows 14 to 16. These will be stored in the DMS and control the headings displayed at the top of other sheets in the PTRM.

Context details for the PTRM are recorded in the lower section. The stage of the regulatory process is set in cell C32 using a drop down menu.<sup>[5](#page-7-3)</sup> If this is not enough description to uniquely identify the

<span id="page-7-1"></span><sup>&</sup>lt;sup>3</sup> This requires the total smoothed and unsmoothed revenues to be equal in net present value (NPV) terms.

<span id="page-7-2"></span>Note that this is an iterative process, because changing smoothed revenue alters equity raising costs, changing equity raising costs alters unsmoothed revenue, and changing unsmoothed revenue alters smoothed revenue.

<span id="page-7-3"></span><sup>5</sup> For example, whether the PTRM relates to the Regulatory proposal, Draft decision, Revised regulatory proposal or Final decision.

PTRM submission, a description should be placed in cell C33 (for example, a resubmission of the regulatory proposal PTRM with revised data values after an error was corrected).

[Figure 2](#page-8-1) provides an example of the **DMS input** sheet.

### <span id="page-8-1"></span>**Figure 2 DMS input sheet**

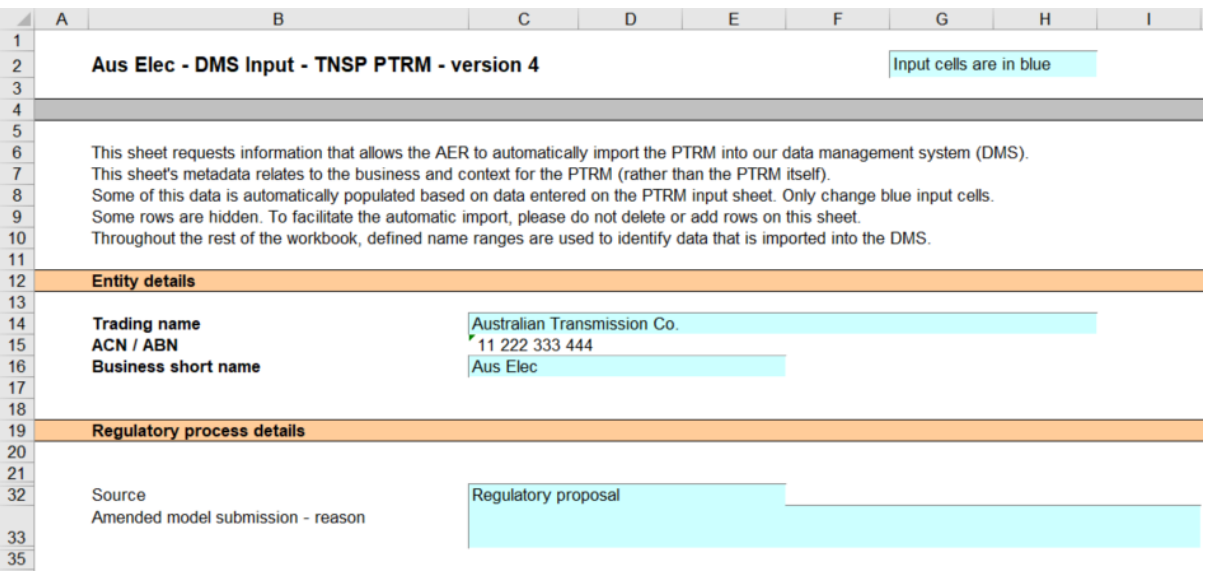

#### **2.3 PTRM input sheet**

<span id="page-8-0"></span>The **PTRM input** sheet provides for key input variables to be entered in the PTRM. They are automatically linked to corresponding cells in the relevant sheets. Values should be entered into each cell that has light blue shading. This sheet comprises of the following sections:

- opening regulatory asset base (RAB) and opening tax asset base (TAB)
- forecast real capex—as incurred
- forecast real asset disposals—as incurred
- forecast real net capex—as incurred
- forecast real capex—as commissioned
- forecast immediate expensing of capex—as commissioned
- forecast real asset disposals—as decommissioned
- forecast real net capex—as commissioned
- **forecast real operating expenditure (opex)**
- revenue adjustments
- expected taxation rate
- tax losses carried forward
- diminishing value multiplier
- **•** cost of capital
- debt and equity raising costs—transaction costs
- **MAR for the current year**
- straight-line depreciation option for opening RAB
- year-by-year tracking depreciation on opening RAB
- straight-line depreciation option for opening TAB
- year-by-year tracking depreciation on opening TAB
- energy delivered forecast.

The only inputs specified outside of the **PTRM input** sheet are:

- **EXEDMS** inputs related to the automatic import into the DMS (on the DMS input sheet)
- **EX** inputs used when deriving smoothed revenue (on the **X factors** sheet).

These cells are also marked with light blue shading and are addressed when they arise.

[Figure 3,](#page-10-0) [Figure 4](#page-11-0) and [Figure 5](#page-12-0) provide examples of the **PTRM input** sheet.

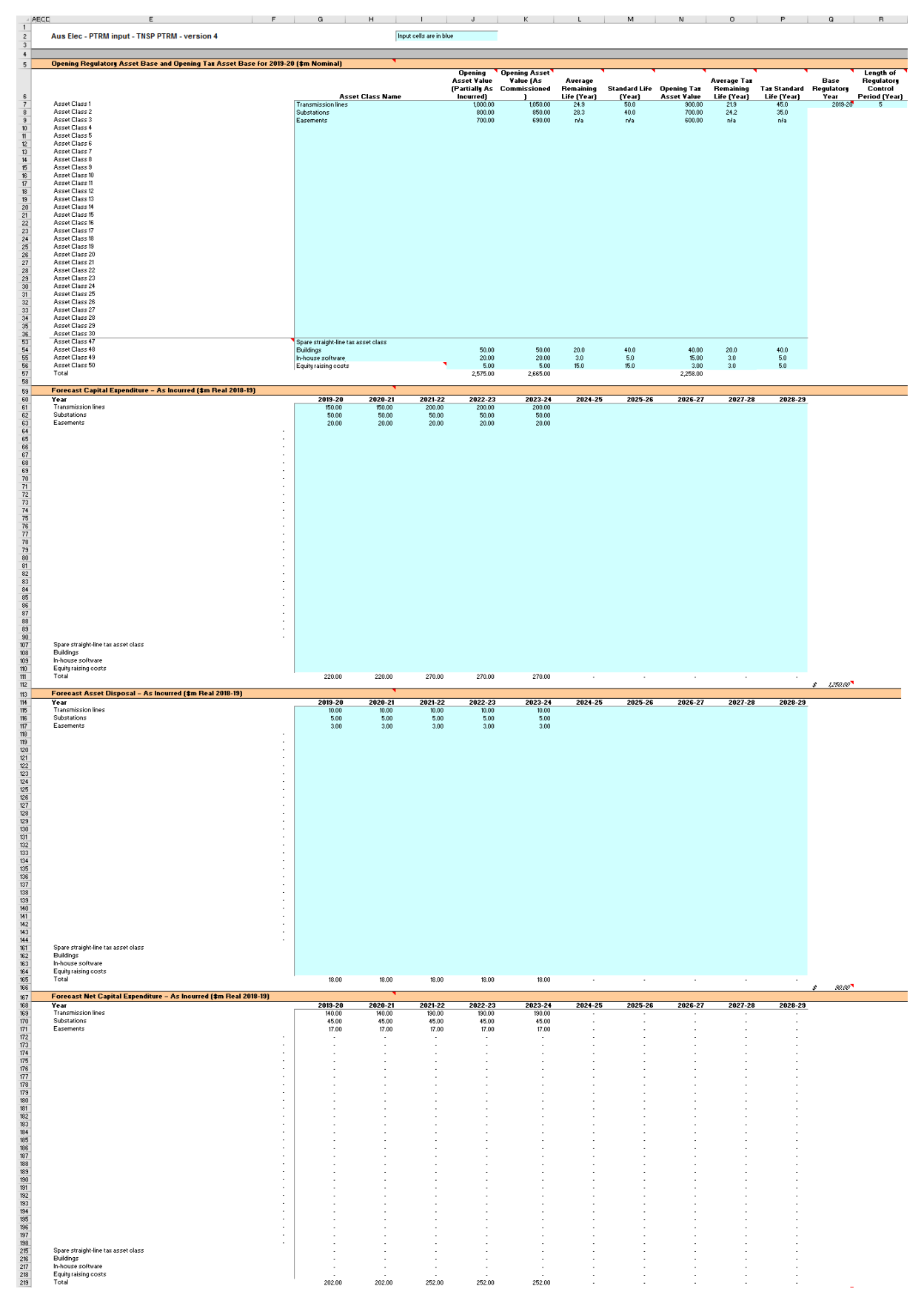

#### <span id="page-10-0"></span>**Figure 3 PTRM input sheet–first screenshot**

#### М N  $\bullet$  $\begin{array}{r} \n \textbf{2020-21} \\
\textbf{150.00} \\
\textbf{50.00} \\
\textbf{20.00}\n \end{array}$  $\begin{array}{r} \n \textbf{2021-22} \\
\textbf{200.00} \\
\textbf{50.00} \\
\textbf{20.00}\n \end{array}$  $\begin{array}{r} \n \textbf{2022-23} \\
\textbf{200.00} \\
\textbf{50.00} \\
\textbf{20.00}\n \end{array}$  $2028 - 2$  $\begin{array}{r} \n \textbf{2023-24} \\
\textbf{200.00} \\
\textbf{50.00} \\
\textbf{20.00}\n \end{array}$  $2025 - 26$  $2026 - 27$  $2027 - 28$ 2019-20<br>150.00<br>50.00<br>20.00 Year<br>Transn<br>Substa<br>Easem Spare straight-line t<br>Buildings<br>In-house software<br>Equity raising costs<br>Total  $2200$ 270.0 270.00  $2700$ 1,250.00 <mark>Real 2018</mark><br>2019-20 Forecast In<br>Year<br>Transmission<br>Substations<br>Easements  $rac{2020-21}{1000}$  $rac{2021-22}{1000}$  $rac{2022-23}{1000}$  $rac{2023-24}{10,00}$ 2024-25 2025-26 2026-27 2027-28 2028-29 Spare straight-line tax as<br>Buildings<br>In-house software<br>Equity raising costs<br>Total 10.00 10.00  $6000$ Forec<br>Year<br>Transn<br>Substa<br>Easem sset Disposal – As De-Commissioned (\$m Real 2018-19)  $\begin{array}{r} \n \textbf{2019-20} \\
\textbf{10.00} \\
\textbf{5.00} \\
\textbf{3.00}\n \end{array}$  $\begin{array}{r} \hline 2020-21 \\ 10.00 \\ 5.00 \\ 3.00 \end{array}$  $\begin{array}{r} \n \textbf{2021-22} \\
\textbf{10.00} \\
\textbf{5.00} \\
\textbf{3.00}\n \end{array}$  $\begin{array}{r} \n \textbf{2022-23} \\
\textbf{10.00} \\
\textbf{5.00} \\
\textbf{3.00}\n \end{array}$  $\begin{array}{r} \n \textbf{2023-24} \\
\textbf{10.00} \\
\textbf{5.00} \\
\textbf{3.00}\n \end{array}$  $\frac{1}{2024 - 25}$ 2025-26  $2026 - 27$ 2027-28  $2028 - 29$ Spare straight-line<br>Buildings<br>In-house software<br>Equity raising costs<br>Total  $18.00$ 18.00  $18.00$ 18.00 18.00  $sao$ Forer<br>Year<br>Trans<br>Subst<br>Easer 2022-23<br>190.00<br>45.00<br>17.00 2023-24<br>190.00<br>45.00<br>17.00 2019-20<br>140.00<br>45.00<br>17.00 2020-21<br>140.00<br>45.00<br>17.00 2021-22<br>190.00<br>45.00<br>17.00  $2024 - 2!$  $2025 - 26$  $2026 - 27$  $2027 - 28$  $2028 - 25$ In-hou<br>Equity<br>Total  $\frac{1}{202.00}$  $\overline{252.0}$  $252.00$  $202.00$ 252.00 risa ad Foreca<br>Year st Operating Expenditure (\$m Real 2018-19)  $\begin{array}{r} \n \textbf{2023-24} \\
\hline\n 70.00 \\
20.00\n \end{array}$  $\begin{array}{r} \n \textbf{2021-22} \\
50.00 \\
\textbf{20.00}\n \end{array}$  $\begin{array}{r} \n \textbf{2022-23} \\
\textbf{70.00} \\
\textbf{20.00} \\
\textbf{20.00}\n \end{array}$  $2024 - 25$ 2025-26  $2026 - 27$ 2027-28 2028-29  $\frac{2019-20}{70.00}$  $\frac{2020-21}{70.00}$ ollable op  $\frac{125}{91.25}$  $\frac{131}{9131}$  $\frac{137}{7137}$  $\frac{1.45}{91.45}$  $\begin{array}{c} 153 \\ 9153 \end{array}$ Debt raising costs<br>Total Ŧ τ τ  $\overline{\mathbb{R}}$  $438.82$ <sup>3</sup>

## <span id="page-11-0"></span>**Figure 4 PTRM input sheet–second screenshot**

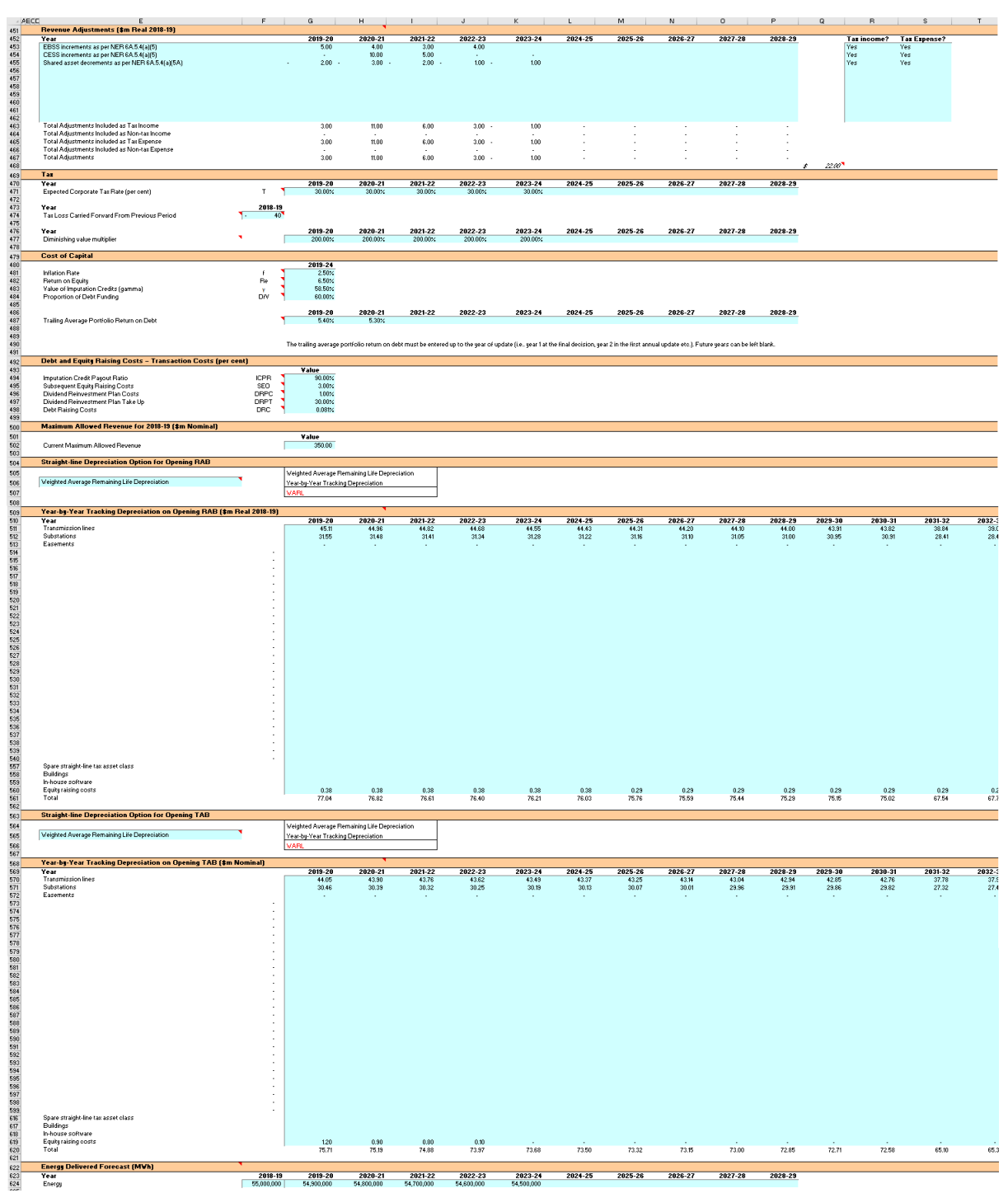

## <span id="page-12-0"></span>**Figure 5 PTRM input sheet–third screenshot**

The PTRM can accommodate input data for up to a 10-year regulatory control period. Input cells outside of the relevant regulatory control period should be left blank.

The PTRM is configured to use the straight-line method as the default position for calculating depreciation for the opening asset base and forecast capex for RAB purposes. For the tax depreciation of the TAB, the PTRM applies the straight-line method to the opening tax asset values. The diminishing value (DV) method is applied to the forecast capex values for tax depreciation purposes. However, there are some exceptions to the DV method. The PTRM allows assets relating to in-house software, buildings and equity raising costs to be depreciated using the straight-line

method.<sup>[6](#page-13-1)</sup> If TNSPs intend to propose using other depreciation profiles, it is recommended that they raise this as part of pre-lodgement discussions.<sup>[7](#page-13-2)</sup> For example, this could take place during the framework and approach process for a determination.[8](#page-13-3)

The PTRM is also configured to recognise capex on a partially as incurred (hybrid) approach.<sup>[9](#page-13-4)</sup> As such, two RABs determined on the basis of as incurred capex and as commissioned capex are required to calculate the return on capital and the return of capital respectively.

#### **2.3.1 Opening regulatory asset base and opening tax base**

<span id="page-13-0"></span>The opening RAB is the value of assets on which a return will be earned. The opening TAB is used to calculate depreciation for tax purposes. The **PTRM input** sheet requires values for the opening RAB (broken into asset classes in rows 7 to 56) and opening TAB at the start of the first year of the next regulatory control period.[10](#page-13-5) The RAB and TAB will differ each year to reflect forecast capex (as incurred for the RAB or as commissioned for the TAB), asset disposals and regulatory depreciation (for the RAB) or tax depreciation (for the TAB).

The recorded input values are linked to the **Assets** sheet, which also calculates depreciation for the next regulatory control period. Notes have also been included for various cells with specific comments and explanations about the relevance of the inputs.

#### **Asset class name**

The asset classes/names are recorded in column G. It is important that the number of asset classes recorded in the RAB section matches the number of asset classes identified in the capex section. This allows the PTRM to model consistent depreciation across the asset classes.

The PTRM is configured to accommodate up to 50 asset classes.<sup>[11](#page-13-6)</sup> The number of asset classes used in the PTRM will vary between businesses.<sup>[12](#page-13-7)</sup> However, for each business the number of asset classes used in the PTRM must be consistent with that used in the AER's roll forward model (RFM) to allow the closing RAB values determined in the RFM to be used as inputs to the opening RAB values in the PTRM. RAB values by asset class derived from the RFM may be aggregated or disaggregated when forming inputs for the PTRM where this demonstrably improves the accuracy or administrative convenience of asset calculations.

#### **Opening asset value (partially as incurred)**

The opening asset values for each asset class are recorded in column J and are manually sourced from the closing asset values (partially as incurred) for each asset class determined in the RFM.

#### **Opening asset value (as commissioned)**

The opening asset values for each asset class are recorded in column K and are manually sourced from the closing asset values (as commissioned) for each asset class determined in the RFM.

<span id="page-13-1"></span> $6$  Asset classes 47–50 in the PTRM provide for this.

<span id="page-13-2"></span><sup>7</sup> The depreciation profiles would be subject to satisfying the requirements of clauses 6A.6.3(b) and 6A.6.4 of the NER.

<span id="page-13-4"></span><span id="page-13-3"></span><sup>&</sup>lt;sup>8</sup> Clause 6A.10.1A of the NER sets out the requirements of the framework and approach applying to a determination.

The partially as-incurred method for recognising capex calculates the return on capital based on an as-incurred approach and the return of capital (regulatory depreciation) is based on an as-commissioned approach.

<span id="page-13-5"></span><sup>10</sup> The button at the left of row 56 may be presented to display/hide rows 37 to 55 (asset classes 31 to 49).

<span id="page-13-6"></span><sup>11</sup> The PTRM can be expanded to accommodate additional asset classes, when necessary.

<span id="page-13-7"></span>Asset classes 47–50 are designed to apply the straight-line method for tax depreciation purposes for assets related to 'Inhouse software', 'Buildings' and 'Equity raising costs'. Asset class 50 is specifically for equity raising costs and uses several defined name ranges to implement the iterative equity raising cost update when smoothing total revenue.

#### **Average remaining life**

The average remaining lives of each asset class are recorded in column L, based on the economic lives of the assets, and are manually sourced from the closing remaining lives for each asset class determined in the RFM (using a weighted average method). These data may not be required depending on the option for depreciating the opening RAB selected in section [2.3.15](#page-17-1) in which case 'n/a' may be input to these cells.

#### **Standard life**

The standard lives of each asset class are recorded in column M and measure how long the infrastructure would physically last had it just been built.

#### **Opening tax asset value**

The opening tax asset values for each asset class are manually sourced from the closing tax asset values which have been determined in the RFM and are recorded in column N.

#### **Average tax remaining life**

The average tax remaining lives of each asset class for taxation purposes are recorded in column O based on the tax lives specified by the Australian Tax Office (ATO) for the category of assets and commissioning dates. These data may not be required depending on the option for depreciating the opening TAB selected in section [2.3.17](#page-17-3) in which case 'n/a' may be input to these cells.

#### **Tax standard life**

The tax standard lives of each asset class are recorded in column P and should reflect the tax rules or determinations published by the ATO.

#### **Base regulatory year**

-

The regulatory year for the start of the next regulatory control period is recorded in cell Q7.

#### **Length of regulatory control period**

The number of years in the next regulatory control period is recorded in cell R7.

#### **2.3.2 Forecast real capital expenditure—as incurred**

<span id="page-14-0"></span>The forecast capex (as incurred, in gross terms) values for the next regulatory control period are recorded for each year in rows 61 to  $110^{13}$  $110^{13}$  $110^{13}$  (by asset class).<sup>[14](#page-14-3)</sup> Capex is rolled into the RAB when spending is incurred. These inputs must be reported in real terms based on start of year one dollar terms.

#### **2.3.3 Forecast real asset disposals—as incurred**

<span id="page-14-1"></span>The forecast asset disposal (as incurred) values are recorded for the year in which the disposal is expected to take place, in rows 115 to 164 (by asset class). These inputs must be reported in real terms based on start of year one dollar terms.

<span id="page-14-3"></span><span id="page-14-2"></span><sup>&</sup>lt;sup>13</sup> Row 110 (asset class 50) is designed to be used for equity raising costs only.<br><sup>14</sup> The button at the left of row 111 may be preceed to display high rows 61 to 1

The button at the left of row 111 may be pressed to display/hide rows 61 to 110 (asset classes 1 to 50).

#### **2.3.4 Forecast real net capital expenditure—as incurred**

<span id="page-15-0"></span>This section on forecast net capex does not require inputs to be recorded. For each asset class, forecast net capex is calculated based on the recorded forecast capex less forecast asset disposals. Forecast net capex (as incurred) values are displayed in rows 169 to 218 and form part of the roll forward of projecting the RAB in the **Assets** sheet. These values are assumed to be in real terms based on start of year one dollar terms.

#### **2.3.5 Forecast real capital expenditure—as commissioned**

<span id="page-15-1"></span>The forecast capex (as commissioned, in gross terms) values are recorded for each year in rows 223 to 272 (by asset class). These inputs must be reported in real terms based on start of year one dollar terms.

#### **2.3.6 Forecast immediate expensing of capital expenditure—as commissioned**

<span id="page-15-2"></span>Forecast immediate expensing of capex (as commissioned) values are recorded for the regulatory year in which the immediate expensing is expected to take place, in rows 277 to 326 (by asset class). These values are linked to the calculation of tax depreciation in the **Assets** sheet. These inputs must be reported in real terms based on start of year one dollar terms.

#### **2.3.7 Forecast real asset disposals—as decommissioned**

<span id="page-15-3"></span>The forecast decommissioned asset disposal values are recorded for each year in rows 331 to 380 (by asset class). These inputs must be reported in real terms based on start of year one dollar terms.

#### **2.3.8 Forecast real net capital expenditure—as commissioned**

<span id="page-15-4"></span>This section on forecast net capex does not require inputs to be recorded. For each asset class, forecast net capex is calculated based on the recorded forecast capex less the value of decommissioned assets. Forecast net capex (as commissioned) values are displayed in rows 385 to 434 and are used to calculate depreciation in the **Assets** sheet. These values are assumed to be in real terms based on start of year one dollar terms.

#### **2.3.9 Forecast real operating expenditure**

<span id="page-15-5"></span>Opex typically includes items such as wages and salaries, leasing costs, costs associated with maintaining transmission assets, input costs and other service contract expenses paid to third parties. The forecast opex values for each year are recorded in rows 439 to 447. Row 448 displays benchmark debt raising costs and does not require inputs to be recorded because the calculation is formula-driven, and is based on the practice of treating the allowance as an opex line item. These inputs must be reported in real terms based on start of year one dollar terms.

The forecast total opex values (row 449) are linked to the **Analysis** sheet to calculate the ABBRR.

#### **2.3.10 Revenue adjustments**

<span id="page-15-6"></span>Any additional revenue adjustments applying to the next regulatory control period are recorded in rows 453 to 462.[15](#page-15-7) These are linked to the total building block revenue calculations in the **Analysis** sheet. Each line item in this section can be set to be treated as a tax income and/or a tax expense.

<span id="page-15-7"></span><sup>&</sup>lt;sup>15</sup> The PTRM templates include sample revenue adjustments line items, which should be treated as basic examples of the type of revenue adjustments (and tax treatments) that might be included. The examples should not be read as indicating the AER's position on the tax implications of these particular revenue adjustments.

These settings are determined by the drop down options in cells R453:S462. Totals for each combination of tax income and tax expense settings are in rows 463:467.

#### **2.3.11 Tax**

<span id="page-16-0"></span>The expected corporate tax rates are recorded for each year in row 471. The tax rates are linked to the **WACC** sheet to calculate the average tax rate and to the **Analysis** sheet to estimate the tax payable, as part of calculating the ABBRR.

Any tax losses carried forward from the previous period are included in cell F474. This value can be obtained from the approved PTRM for the previous regulatory control period (based on latest update).

The DV depreciation multiplier (as determined by the ATO) is recorded for each regulatory year in row 477. The multiplier is linked to the **Assets** sheet to calculate the rate to depreciate capex commissioned in that regulatory year that is subject to the DV method of tax depreciation.

#### **2.3.12 Cost of capital**

<span id="page-16-1"></span>The cost of capital section (rows 481 to 484 and row 487) records the following parameters:

- inflation rate $16$
- return on equity
- gamma—value of imputation (franking) credits
- proportion of debt funding
- trailing average portfolio return on debt for each year of the regulatory control period.

Each of these parameters is linked to the **WACC** sheet to calculate the weighted average cost of capital (WACC). The approach or method for determining the WACC is specified in clause 6A.6.2 of the NER, whereas the approach for determining each parameter is detailed in the AER *Rate of return instrument*.[17](#page-16-4) Rows 488 to 489 contain content driven help which will display cautions or guidance based on input to this sheet and the **X factors** sheet.

#### **2.3.13 Debt and equity raising costs—transaction costs**

<span id="page-16-2"></span>The transaction cost of financing section (rows 494 to 498) records the following parameters:

- imputation credit payout ratio
- subsequent equity raising costs
- **dividend reinvestment plan costs**
- dividend reinvestment plan take up
- debt raising costs.

<span id="page-16-3"></span><sup>&</sup>lt;sup>16</sup> Clause  $6A.5.3(b)(1)$  of the NER requires us to specify in the PTRM a methodology that is likely to result in the best estimate of expected inflation. We use an approach that calculates the geometric average based on the inflation forecasts for two years sourced from the latest available Reserve Bank of Australia's (RBA's) *Statement of monetary policy* and the mid-point of the RBA's target inflation band for eight years (see AER, *Final position, Regulatory treatment of inflation*, December 2017, p. 11).

<span id="page-16-4"></span><sup>17</sup> AER, *Rate of return instrument*, December 2018.

The values for the imputation credit payout ratio, equity raising and dividend reinvestment costs, and the dividend reinvestment take up are linked to the **Equity raising costs** sheet to calculate the allowance for benchmark equity raising costs associated with capex. The debt raising costs value represents the unit allowance and is linked to row 448 of the **PTRM input** sheet to calculate the overall benchmark debt raising costs to be included in the opex allowance.

#### **2.3.14 Maximum allowed revenue for the current year**

<span id="page-17-0"></span>Cell G502 records the current MAR for a TNSP. It is linked to the **X factors** and **Revenue summary** sheets, and helps provide historical comparisons for forecast revenues over the next regulatory control period.

#### **2.3.15 Straight-line depreciation option for opening RAB**

<span id="page-17-1"></span>The PTRM provides the user an option at cell E506 (drop down function) to select whether the straight-line depreciation of the opening RAB is to be calculated using the weighted average remaining life or year-by-year tracking methods. If the year–by-year tracking method is selected, the depreciation of the opening RAB in the asset roll forward will reflect the inputs at section [2.3.16.](#page-17-2) If weighted average remaining life method is selected, the RAB roll forward calculations will use the average remaining life inputs provided in section [2.3.1](#page-13-0) to calculate depreciation of the opening RAB.

#### **2.3.16 Year-by-year tracking depreciation on opening RAB**

<span id="page-17-2"></span>When the year–by-year tracking depreciation method is selected the forecast real straight-line depreciation of the opening RAB values for each regulatory year are recorded at rows 511 to 560. Otherwise, there is no need to record any inputs in this section if the weighted average remaining life method is selected. The forecast real straight-line depreciation of the opening RAB values would be calculated in a separate model and must be reported in real terms based on start of year one dollar terms. Where selected, these values are used in calculating the roll forward of the RAB in the **Assets** sheet.

#### **2.3.17 Straight-line depreciation option for opening TAB**

<span id="page-17-3"></span>The PTRM provides the user an option at cell E565 (drop down function) to select whether the depreciation of the opening TAB is to be calculated using the weighted average remaining life or yearby-year tracking methods. If the year-by-year tracking depreciation is selected, the depreciation of the opening TAB in the tax asset roll forward will reflect the inputs at section [2.3.18.](#page-17-4) If the weighted average remaining life method is selected, the TAB roll forward calculations will use the average remaining life inputs provided in section [2.3.1](#page-13-0) to calculate depreciation of the opening TAB.

#### **2.3.18 Year-by-year tracking depreciation on opening TAB**

<span id="page-17-4"></span>When the year-by-year tracking depreciation option is selected the forecast depreciation of the opening TAB values for each regulatory year are recorded at rows 570 to 619. Otherwise, there is no need to record any inputs in this section if the weighted average remaining life method is selected. The forecast depreciation of the opening TAB values would be calculated in a separate model and must be reported in nominal terms based on end of year dollar terms. Where selected, these values are used in calculating the roll forward of the TAB in the **Assets** sheet.

#### **2.3.19 Energy delivered forecast**

<span id="page-17-5"></span>The energy delivered forecast values are recorded in row 624 and are linked to the **X factors** and **Revenue summary** sheets. Energy delivered forecasts may be obtained from the most recent Australian Energy Market Operator's *Electricity forecasting insights and Electricity statement of opportunities*, a TNSP's annual planning report or other relevant industry sources.

#### **2.4 WACC sheet**

<span id="page-18-0"></span>The **WACC** sheet determines for each year of the next regulatory control period the required return on equity, return on debt and the WACC using the relevant cost of capital parameters from the **PTRM input** sheet. Some of these will be constant across the regulatory control period, but the return on debt (and therefore the overall WACC) may now vary year-by year.

The effective tax rates derived from the cash-flow analysis are also reported in the **WACC** sheet, including various measures of the WACC calculated from the forecast cash-flows in the **Analysis** sheet.<sup>[18](#page-18-2)</sup> The nominal pre-tax return on debt (row 14) and the nominal post-tax cost of equity (row 10) are multiplied by the debt and equity components of the RAB (partially as incurred) to determine the return on capital building block.[19](#page-18-3) 

In addition, there is a button labelled 'Set Te and Td' which is linked to a macro that should be pressed after all inputs have been finalised for establishing the ABBRR at the start of the next regulatory control period. This will copy the cash-flow derived effective tax rates for equity and debt from the **Analysis** sheet to the appropriate location in the **WACC** sheet (cells G27 and G28). The cash-flow derived rates shown in column R are designed as checks to ensure certain parameters are internally consistent with those derived by formula at the time of the final decision. Because the cashflow derived rates are based on the use of a constant WACC, there is no need to press the 'Set Te and Td' button again as part of the annual return on debt update process during the regulatory control period. This process is discussed further in chapter 3.

[Figure 6](#page-18-1) provides an example of the **WACC** sheet.

#### <span id="page-18-1"></span>**Figure 6 WACC sheet**

| $\triangleleft$ A       | B<br>C                                                        | D E        |                                                                            | G         | н                              |         |         | κ       | $\Omega$ | R                                                                                                    | s |  |
|-------------------------|---------------------------------------------------------------|------------|----------------------------------------------------------------------------|-----------|--------------------------------|---------|---------|---------|----------|----------------------------------------------------------------------------------------------------|---|--|
| $\mathbf{1}$            |                                                               |            |                                                                            |           |                                |         |         |         |          |                                                                                                    |   |  |
| $\frac{2}{3}$           | Aus Elec - Cost of Capital Parameters - TNSP PTRM - version 4 |            |                                                                            |           |                                |         |         |         |          |                                                                                                    |   |  |
|                         |                                                               |            |                                                                            |           |                                |         |         |         |          |                                                                                                    |   |  |
| $\overline{4}$          | Year                                                          |            |                                                                            | 2019-20   | 2020-21                        | 2021-22 | 2022-23 | 2023-24 |          | <b>Final decision checks</b>                                                                                          |   |  |
| 5                       |                                                               |            |                                                                            |           |                                |         |         |         |          | This column contains calculations                                                                                     |   |  |
| $6\phantom{a}$          | <b>Inflation Rate</b>                                         |            | Constant                                                                   | 2.50%     | 2.50%                          | 2.50%   | 2.50%   | 2.50%   |          | that presume a constant WACC.                                                                                         |   |  |
| $\overline{7}$          | Value of Imputation Credits (gamma)                           |            | Constant                                                                   | 59%       | 59%                            | 59%     | 59%     | 59%     |          | They are therefore to be used at the                                                                                  |   |  |
| $\overline{\mathbf{8}}$ | <b>Proportion of Equity Funding</b>                           | EN         | Constant                                                                   | 40%       | 40%                            | 40%     | 40%     | 40%     |          | start of the regulatory control period<br>(prior to any annual debt updates).                                         |   |  |
| $\overline{9}$          | Proportion of Debt Funding                                    | <b>DN</b>  | Constant                                                                   | 60%       | 60%                            | 60%     | 60%     | 60%     |          |                                                                                                    |   |  |
| 10                      | Post-tax Nominal Return on Equity                             | Re         | Constant                                                                   | 6.50%     | 6.50%                          | 6.50%   | 6.50%   | 6.50%   |          | 6.50%                                                                                                    |   |  |
| 11                      | Post-tax Real Return on Equity                                | Rre        | Constant                                                                   | 3.90%     | 3.90%                          | 3.90%   | 3.90%   | 3.90%   |          | 3.90%                                                                                                    |   |  |
| 12                      |                                                               |            |                                                                            |           |                                |         |         |         |          |                                                                                                    |   |  |
| 13                      | <b>Corporate Tax Rate</b>                                     | т          | Varving                                                                    | 30.00%    | 30.00%                         | 30.00%  | 30.00%  | 30.00%  |          |                                                                                                    |   |  |
| 14                      | Nominal Pre-tax Return on Debt                                | Rd         | Varving                                                                    | 5.40%     | 5.30%                          | 5.30%   | 5.30%   | 5.30%   |          |                                                                                                    |   |  |
| 15                      | Real Pre-tax Return on Debt                                   | <b>Rrd</b> | Varving                                                                    | 2.83%     | 2.73%                          | 2.73%   | 2.73%   | 2.73%   |          |                                                                                                    |   |  |
| 16                      |                                                               |            |                                                                            |           |                                |         |         |         |          |                                                                                                    |   |  |
| 17                      |                                                               |            |                                                                            |           | Formula approximations of WACC |         |         |         |          | Cashflow derivations of WACC                                                                                          |   |  |
| 18                      | <b>Nominal Vanilla WACC</b>                                   |            | <b>Varying</b>                                                             | 5.84%     | 5.78%                          | 5.78%   | 5.78%   | 5.78%   |          | 5.78%                                                                                                    |   |  |
| 19                      | Real Vanilla WACC                                             |            | Varying                                                                    | 3.26%     | 3.20%                          | 3.20%   | 3.20%   | 3.20%   |          | 3.20%                                                                                                    |   |  |
| 20                      | Post-tax Nominal WACC                                         |            | Varying                                                                    | 5.44%     | 5.39%                          | 5.39%   | 5.39%   | 5.39%   |          | 5.59%                                                                                                    |   |  |
| 21                      | Post-tax Real WACC                                            |            | Varving                                                                    | 2.87%     | 2.81%                          | 2.81%   | 2.81%   | 2.81%   |          | 3.01%                                                                                                    |   |  |
| 22                      | <b>Pre-tax Nominal WACC</b>                                   |            | Varving                                                                    | 5.97%     | 5.91%                          | 5.91%   | 5.91%   | 5.91%   |          | 5.92%                                                                                                    |   |  |
| 23                      | Pre-tax Real WACC                                             |            | Varving                                                                    | 3.38%     | 3.33%                          | 3.33%   | 3.33%   | 3.33%   |          | 3.33%                                                                                                    |   |  |
| 24                      | Nominal Tax Allowance                                         |            | Varving                                                                    | 0.53%     | 0.52%                          | 0.52%   | 0.52%   | 0.52%   |          | 0.33%                                                                                                    |   |  |
| 25                      | <b>Real Tax Allowance</b>                                     |            | Varying                                                                    | 0.52%     | 0.51%                          | 0.51%   | 0.51%   | 0.51%   |          | 0.32%                                                                                                    |   |  |
| 26                      |                                                               |            |                                                                            |           |                                |         |         |         |          |                                                                                                    |   |  |
| 27                      | Effective Tax Rate for Equity (from relevant cashflows) Te    |            |                                                                            | 11.34%    | 11 34%                         | 11 34%  | 11.34%  | 11 34%  |          | 11.34%                                                                                                    |   |  |
| 28                      | Effective Tax Rate for Debt (effective debt shield)           | Td         |                                                                            | 29.93%    | 29.93%                         | 29.93%  | 29.93%  | 29.93%  |          | 29.93%                                                                                                    |   |  |
| 29                      |                                                               |            |                                                                            |           |                                |         |         |         |          |                                                                                                    |   |  |
| 30                      |                                                               |            |                                                                            |           |                                |         |         |         |          | At the start of the regulatory control period, use this button to copy across the cashflow-calculated Te and Td.      |   |  |
| 31                      |                                                               |            |                                                                            | Set       |                                |         |         |         |          | However, these calculations presume a constant WACC so Te/Td should not be updated during a regulatory control period |   |  |
| 32                      |                                                               |            |                                                                            | Te and Td |                                |         |         |         |          | when annually updating the return on debt - just use the same Te/Td from the final decision.                          |   |  |
| 33                      |                                                               |            |                                                                            |           |                                |         |         |         |          |                                                                                                    |   |  |
| 34                      |                                                               |            |                                                                            |           |                                |         |         |         |          |                                                                                                    |   |  |
|                         |                                                               |            | Numbers in White cells are calculated on this sheet from input parameters. |           |                                |         |         |         |          |                                                                                                    |   |  |

<span id="page-18-2"></span><sup>&</sup>lt;sup>18</sup> These link to the cash-flow analysis excluding the effect of revenue adjustments, which is the relevant basis for checking that the target return on equity has been met.

<span id="page-18-3"></span><sup>19</sup> See rows 24 to 27 in the **Analysis** sheet, which calculate the return on capital and provide a breakdown of the return on equity and return on debt.

## **2.5 Assets sheet**

<span id="page-19-0"></span>The **Assets** sheet calculates the value of the RAB and TAB for each year of the next regulatory control period in real (start of year one) and nominal dollar terms.<sup>[20](#page-19-1)</sup> It also calculates both regulatory and tax depreciation. The **Assets** sheet displays 55 years of data so that the effective tax rate can be estimated.

[Figure 7](#page-20-0) provides an example of the **Assets** sheet.

<span id="page-19-1"></span> $20$  The TAB is calculated in nominal dollar terms only, consistent with tax rules.

# <span id="page-20-0"></span>**Figure 7 Assets sheet**

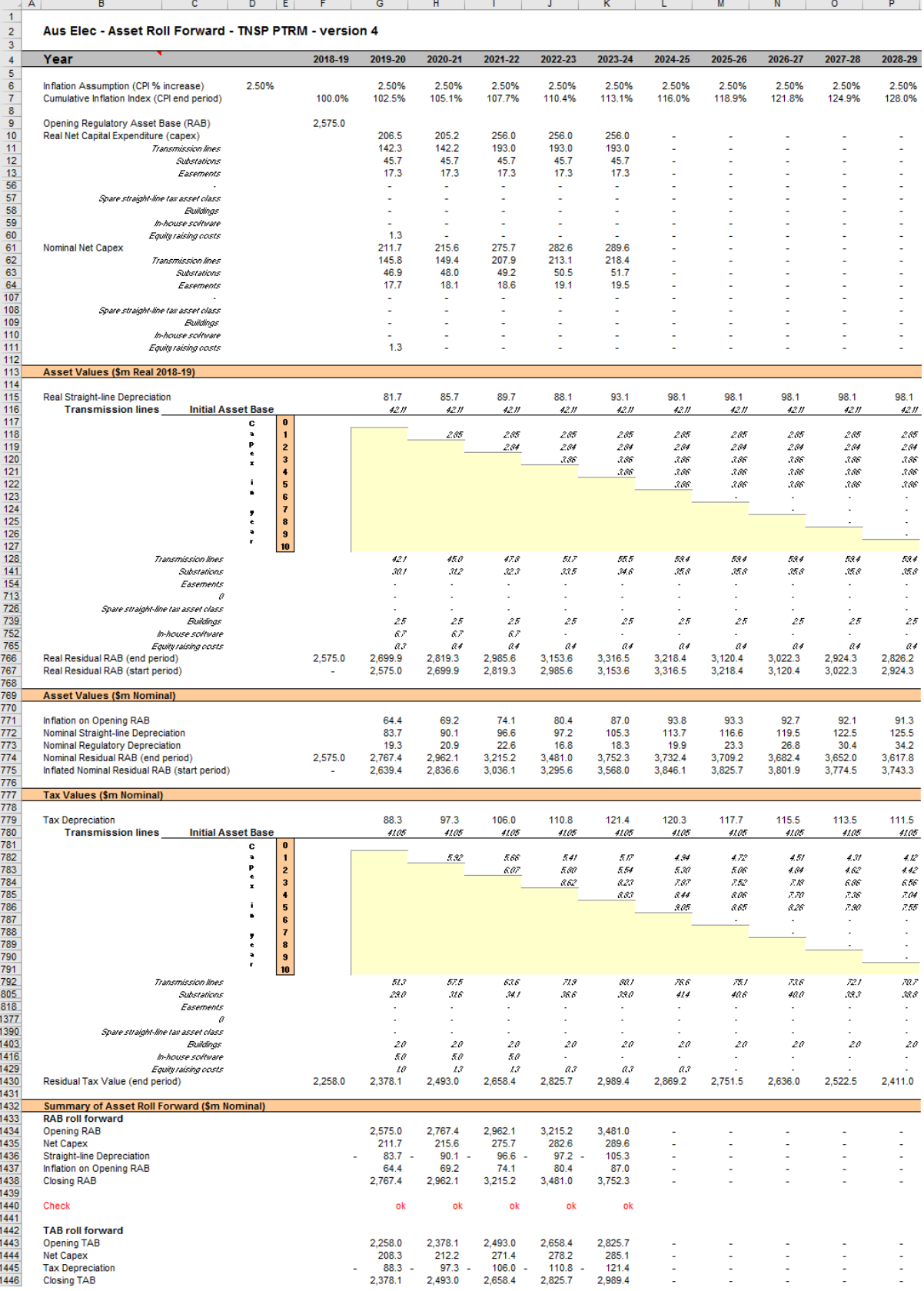

#### **2.5.1 Rolling forward the asset base and depreciation**

<span id="page-21-0"></span>For consistency, depreciation in a period must equal the difference between the asset value at the start and end of the period. Further, as depreciation is intended to represent the return of capital over the life of the asset, accumulated depreciation should not exceed the initial actual capital cost of the infrastructure.

The opening RAB (cell F9) and real forecast net capex (rows 10 to 60) values displayed in this sheet are sourced from the **PTRM input** sheet. Nominal forecast net capex values are displayed in rows 61 to 111. The modelling of capex in the PTRM is based on a partially as incurred approach. Under this approach the return on capital is calculated based on as incurred forecast net capex and the return of capital (depreciation) is calculated based on as commissioned forecast net capex.

Capex is assumed to be incurred evenly throughout the regulatory year and therefore a timing assumption is adopted that on average places capex half-way through the year. However, the PTRM calculates the return on capital based on the opening RAB for each year and capex is not added to the RAB until the end of the year in which the expenditure on the asset is incurred. To address this timing difference in modelling the real capex, a half-real vanilla WACC is provided (capitalised and recovered over the life of the assets) to compensate for the six-month period before capex is included in the RAB (rows 11 to 60).<sup>[21](#page-21-1)</sup> This is calculated using the specific half-real vanilla WACC applying to the year in which the expenditure is incurred.

Real asset values are displayed in rows 115 to 767. Real straight-line depreciation is calculated in rows 115 to 765. It uses the opening RAB, forecast capex (as commissioned) and depreciation of opening RAB (where selected) values, and asset lives from the **PTRM input** sheet. The individual depreciation profiles for each asset class can be viewed by expanding rows 116 to 765. The roll forward of the closing RAB in real dollar terms (start of year one) for each year is calculated in row 766.

Nominal asset values are displayed in rows 771 to 775. To compensate the TNSP for inflation, the residual value of the RAB at the end of each year is adjusted upwards for the amount of expected inflation in that year. This adjustment is calculated in row 771. The change in the nominal value of the RAB from year to year in nominal dollar terms is calculated by adjusting the closing RAB (row 774) for forecast net capex (as incurred) and the regulatory depreciation allowance. Regulatory depreciation (row 773) is calculated as the nominal straight-line depreciation (row 772), less the inflation adjustment on the opening RAB (row 771).

Depreciation for tax purposes and the tax asset value over time is calculated in rows 779 to 1430. These are based on the tax asset values, forecast capex (as commissioned), immediate expensing of forecast capex, and depreciation of opening TAB (where selected), and tax asset lives from the **PTRM input** sheet. Depreciation of the opening TAB is calculated using the straight-line method. The straight-line method is also used to calculate tax depreciation of forecast capex for certain asset classes where this approach is required under the tax rules.<sup>[22](#page-21-2)</sup> For all other forecast capex, tax depreciation is calculated using the DV method. The formula used to calculate DV tax depreciation is presented as:

<span id="page-21-1"></span><sup>&</sup>lt;sup>21</sup> The half-real vanilla WACC is calculated as the square root of  $(1 +$  real vanilla WACC) – 1 to account for the compounding effect on an annual rate.

<span id="page-21-2"></span><sup>22</sup> Asset classes 47–50 provide for this.

$$
D_t = \left( \text{Nominal net capex}_t^{23} - \sum_{n=0}^{t-1} D_n \right) \times DV \text{ multiplier}^{24} \div tax \text{ standard asset life}^{25}
$$

where:

 $D_t$  is the tax depreciation in year  $t$  $D_0 = 0$  $t = 1.2.3...$  $i = year 0$ 

Capex recognised for tax purposes is on an as commissioned basis and is net of disposals and immediately expensed capex. Immediately expensed capex for each regulatory year (section [2.3.6\)](#page-15-2) is added to the total tax depreciation of each asset class for that year.<sup>[26](#page-22-1)</sup>

The individual tax depreciation profiles for each asset class can be viewed by expanding rows 780 to 1429. Tax depreciation is calculated separately because asset values and asset lives for tax purposes generally differ from those for regulatory purposes.

A summary of the roll forward of the RAB is set out in rows 1434 to 1438. A summary of the roll forward of the TAB is set out in rows 1443 to 1446.

#### **2.6 Analysis sheet**

<span id="page-22-0"></span>The **Analysis** sheet itemises the basic costs, or building blocks of the TNSP, which are then added together to calculate the ABBRR. In other words, the **Analysis** sheet is where the data from the **PTRM input** sheet is combined with the calculations in the **Assets** and **WACC** sheets to estimate a TNSP's revenue requirement. The **Analysis** sheet displays 55 years of data so that the effective tax rate can be estimated.

The **Analysis** sheet also includes an analysis of the forecast cash flows. This analysis provides rate of return measures estimated from forecast revenues and costs, including: expected pre and post-tax returns on equity, effective tax rates, the effective cost of debt and selected measures of the WACC.

[Figure 8](#page-23-0) and [Figure 9](#page-24-1) and provide examples of the **Analysis** sheet.

<sup>&</sup>lt;sup>23</sup> Gross capex (sectio[n 2.3.5\)](#page-15-1) net of disposals (sectio[n 2.3.7\)](#page-15-3) and immediately expensed capex (sectio[n 2.3.6\)](#page-15-2).

<sup>&</sup>lt;sup>24</sup> Sectio[n 2.3.11.](#page-16-0)

 $\frac{25}{26}$  Sectio[n 2.3.1.](#page-13-0)

<span id="page-22-1"></span><sup>26</sup> For example, year one immediately expensed capex for the first asset class is added to cell G792 on the **Assets** sheet.

# <span id="page-23-0"></span>**Figure 8 Analysis sheet–first screenshot**

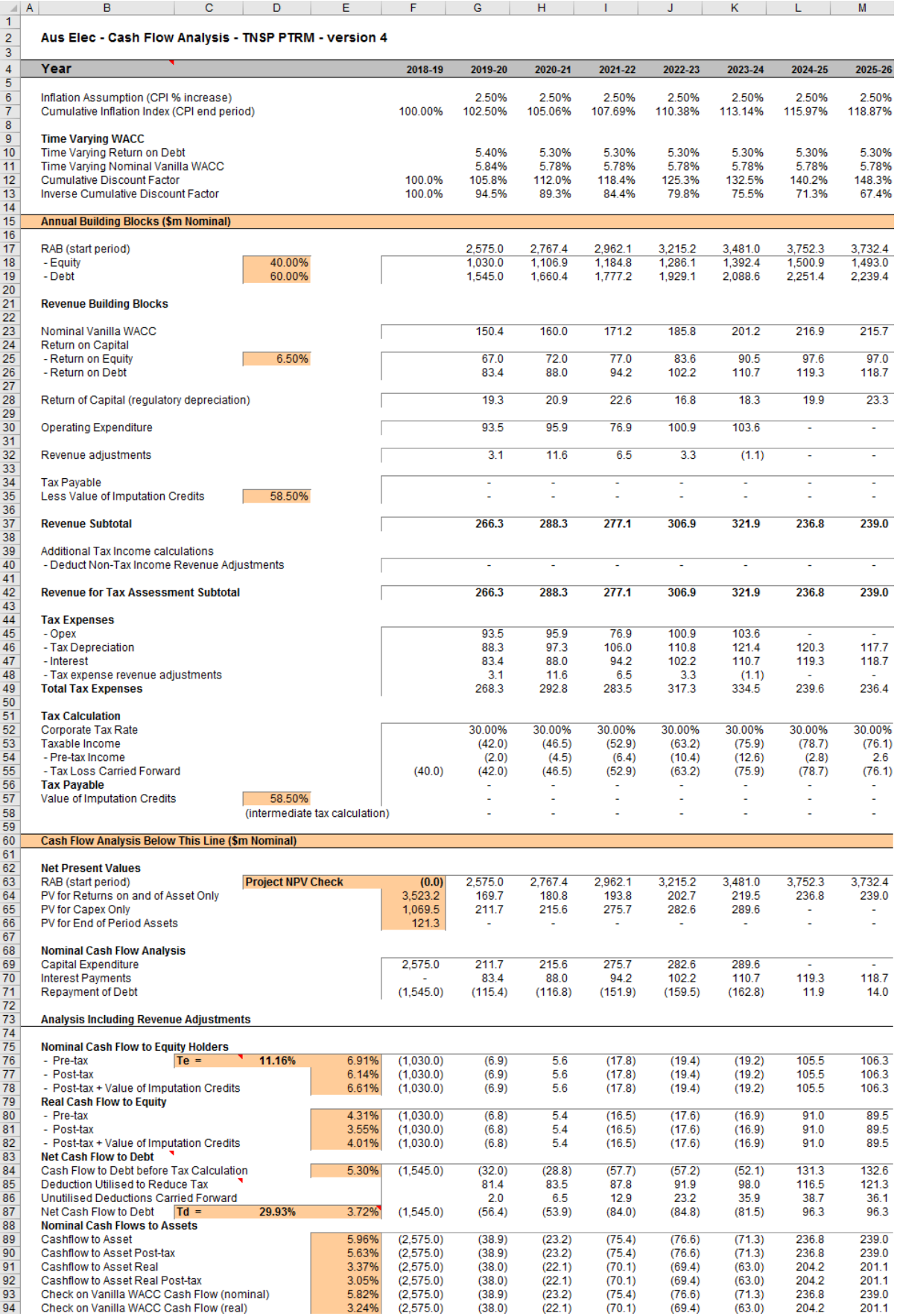

# <span id="page-24-1"></span>**Figure 9 Analysis sheet–second screenshot**

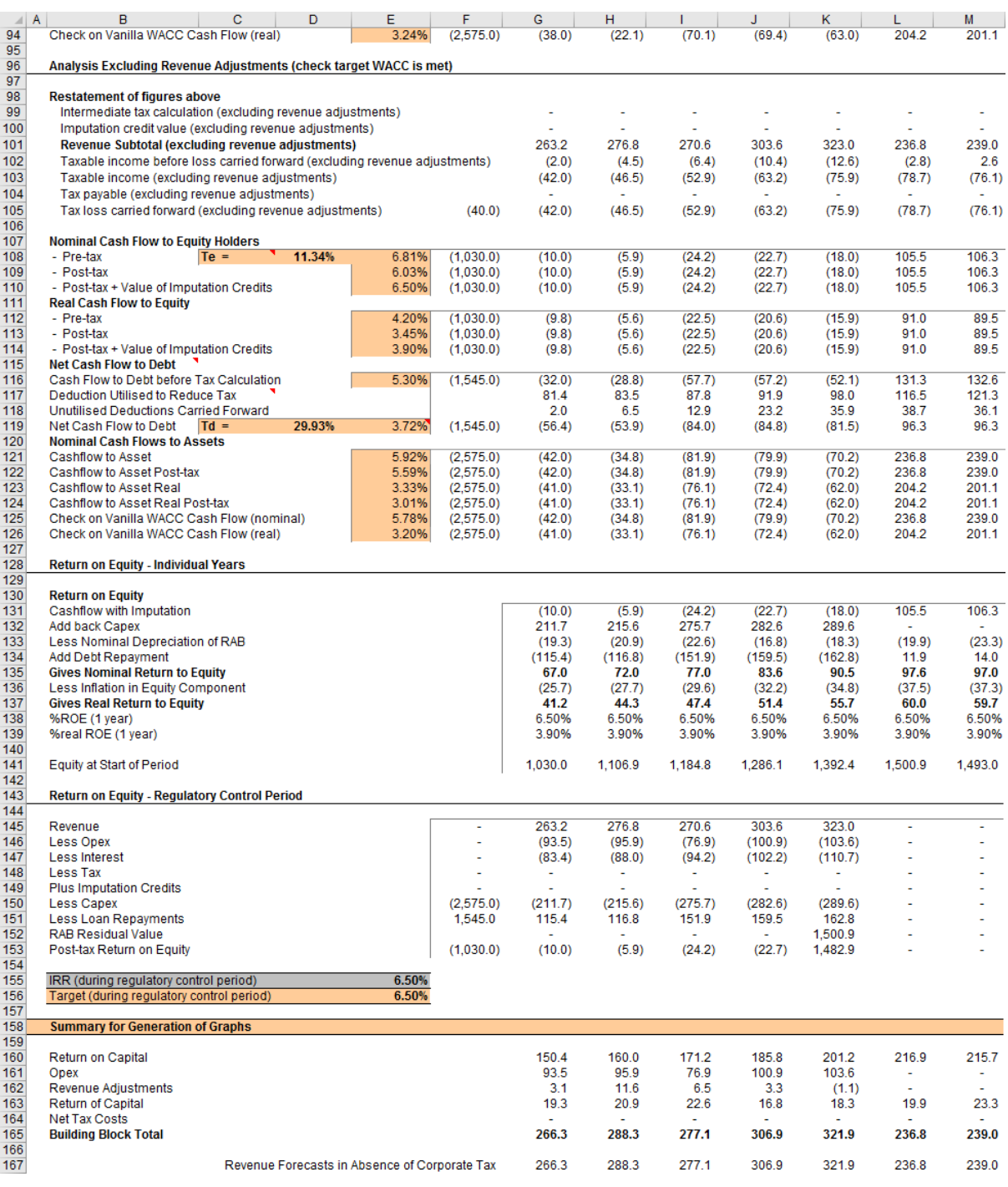

#### **2.6.1 Building block approach to deriving cash flows**

<span id="page-24-0"></span>Clause 6A.5.4 of the NER requires the AER to apply the building block approach to assess the revenues required by a TNSP to recover the full cost of providing the regulated transmission (prescribed) service. The revenue requirement includes a commercial return on its investment.

The key building blocks are:

- $\blacksquare$  the return on capital comprising (row 23) :
- $\bullet$  the post-tax return on equity (row 25)
- the return on debt (or the interest payments incurred) required to service borrowings (row 26)
- the regulatory depreciation or return of capital (row 28)
- opex including carry-over amounts (row 30)
- revenue adjustments (row 32)
- net tax liabilities payable—the figure is net in the sense that it is the annual tax payable by the TNSP (row 34) less the value of imputation credits available to investing shareholders (row 35).

The costs are determined for each year of the next regulatory control period to derive the building block subtotal (row 37). There is an additional adjustment to reflect the taxation implications of nontax income revenue adjustments (row 40). Because the costs can fluctuate from year to year, the ABBRR (which includes the additional revenue adjustments) is smoothed over the next regulatory control period to give the MAR (see section 2.7).

As a result of the PTRM's particular timing assumptions, i.e. all cash flows with exception of capex are assumed to occur at the end of each regulatory year, there is no need to provide TNSPs an allowance for working capital in the modelling.[27](#page-25-1)

#### **2.6.2 Taxation and related costs and benefits**

<span id="page-25-0"></span>Tax is payable on revenue less tax costs recognised by the ATO. Tax-deductible costs include interest or debt servicing, tax depreciation, opex and tax expense revenue adjustments (rows 45 to 48).

#### **Spreadsheet calculations**

Tax payable by the TNSP for each year is calculated in rows 40 to 53, in three steps:

Pre-tax income (row 54) is calculated as the revenue subtotal less non-tax income revenue adjustments (row 40) less total tax expenses (row 49).

Tax loss carried forward is calculated (row 55).

Taxable income (row 53) is then the sum of the above.

The tax costs (rows 45 to 48) used in calculating the pre-tax income for the year are the same as those in the building blocks (rows 26 to 32) with the exception of depreciation and revenue adjustments. In the case of the revenue building blocks, regulatory depreciation (row 28) is calculated based on the economic life of the asset (see rows 115 to 765 and 771 to 773 of the **Assets** sheet). Tax depreciation is generally based on a much shorter tax life or calculated in a different way (see rows 779 to 1429 of the **Assets** sheet). For revenue adjustments, the tax implications of each individual adjustment are set on the **PTRM input** sheet. Those revenue adjustments which are treated as taxable income will add to pre-tax income (the net effect of rows 32 and 40). Similarly, those revenue adjustments which are treated as a tax expense will reduce pre-tax income (row 48). Where there are revenue adjustments that are taxable income but not a tax expense, the two effects will not be equal.

<span id="page-25-1"></span> $27$  The timing of the capex cash flow is assumed to be mid-year.

The tax payable is recognised as a building block cost and added to the revenue building blocks (row 34). Offsetting this tax cost is the benefit shareholders receive from the value of imputation credits (gamma). This offsetting benefit is equal to the value of imputation credits multiplied by the tax payable and is recorded in rows 35 and 57.

#### **2.6.3 Cash flow analysis**

<span id="page-26-0"></span>Calculations in the cash flow analysis section provide a comprehensive check on the validity of revenue determinations to ensure that the outcomes are consistent with the assumptions forming the basis of the building block approach. The **Analysis** sheet is designed to check the desired rate of return on equity that can be expected from the regulated revenue stream.

#### **Net present values**

The total returns on and of capital (comprising the RAB and capex) is calculated in row 64. The present value (PV) for these cash flows at the start of the first year of the next regulatory control period is calculated in cell F64. The PV for capex is calculated in cell F65, and the PV of end of period assets in cell F66. The sum of the PV of the returns on and of the RAB and capex, less the residual value of assets is calculated in cell F63. This project net present value (NPV) for the RAB check cell should be equal to zero, which indicates that the asset is receiving the correct returns.

Rows 73 to 176 set out cash flow analysis including (rows 76 to 94) and excluding (rows 98 to 126) revenue adjustments. Cash flow analysis excluding revenue adjustments allows the user to ensure that the target rate of return is being met. Cash flow analysis including revenue adjustments can be used to identify the incremental effects of revenue adjustments, which will cause the return on equity outcome to differ from the base return on equity. To enable the analysis excluding revenue adjustments, several cash flows terms must be restated, including the tax payable calculation. This takes place in rows 98 to 105. Aside from the different base data (including or excluding revenue adjustments), the mechanics of the calculations in each section are identical, and so they are discussed together.

#### **Net cash flows available to equity holders**

Net nominal pre-tax cash flows to equity holders (row 76 and row 108) are represented by nominal revenues less:

- opex
- capex
- interest payments
- any repayment of debt in the period

Net nominal post-tax cash flow to equity holders (row 77 and 109) is obtained by further deducting the tax expense of the business. Rows 78 and 110 add back the value of imputation credits to calculate the net post-tax benefits available to equity holders in a period.

The internal rate of return (IRR) of the net cash flows over the life of the assets is calculated in column E. The key IRR is the net post-tax returns to equity holders inclusive of imputation credits (re). The determined re should be validated by the estimated cash flows (rows 78 and 110).

The corresponding real cash flows and the respective IRRs are calculated in rows 80 to 82 and 112 to 114.

The difference in the IRR applying to pre-tax and post-tax cash flows to equity allows the effective rate of tax (T<sub>e</sub> = 1 – r<sub>post</sub>/r<sub>pre</sub>) to be calculated (cells D76 and D 108). This can then be used as an input to the formula-based WACC calculations.

It is important to note that the formula-based WACC calculations will only provide an approximation of the actual WACC outcomes implied by the cash flow calculations. In practice,  $T<sub>e</sub>$  is substantially below the corporate tax rate for assets that can be depreciated at a faster rate for tax purposes.

#### **Net cash flows necessary to service debt and the effective debt shield**

The cost of debt is reduced by the value of the 'debt shield' (rows 85 and 117) in calculating tax liabilities. Where the interest expense in a year reduces taxable income by a corresponding amount, the net cost of debt for investors is reduced by the corporate tax rate.

However, where the taxable income is so low that the full interest deduction is not required to reduce tax liabilities to zero, the value of the debt shield benefit is deferred to a later period. This effect is analysed in rows 85 to 87 and rows 117 to 119. That part of interest expense used to defer tax is calculated in each year (rows 85 and 117) and the unused part carried forward is embodied in the tax loss carried forward calculation (row 86 and 118). This allows the net cost to the firm of paying debt holders, after taking account of the tax concession, to be calculated.

The IRR calculation (cells E87 and E119) represents the effective cost of debt, which is generally well below the nominal cost of debt based on the current interest rates.

#### **Nominal cash flows to assets and calculation of WACC estimates**

The cash flows to the different sources of capital (debt and equity) have been presented above, but the cash flows to the assets as a whole are of interest since these aggregate numbers characterise the nature of the regulated business.

The IRRs from these cash flows are the WACC estimates expected from the application of the regulatory framework and have greater validity than any formula-based approximations. The cash flow calculations from the section excluding revenue adjustments are then reported on the **WACC** sheet. These are the relevant IRRs for comparison against the formula-based approximations derived from the return on equity and return on debt inputs. It should be noted that the WACC outcomes are calculated for reporting purposes only. They are not required for setting revenues since the modelling already provides the requisite revenue forecasts.

#### **Return on equity analysis**

The next two sections demonstrate that the desired return on equity is being achieved in each year of the regulatory control period, and across the regulatory control period as a whole. In accordance with this aim, they use the cash flows after removal of revenue adjustments. In essence they expand on the calculations presented in row 110.

The first section (rows 130 to 139) demonstrates the return to equity holders on an annual basis. The second section (rows 145 to 156) demonstrates the return to equity holders across the entire regulatory control period.

#### **Summary for generation of graphs**

Rows 160 to 165 provide a summary table presenting total revenue components in accordance with the categories listed in the NER. These values are referred to in the **Chart 3–Building blocks** sheet.

#### **2.7 X factors sheet**

-

<span id="page-28-0"></span>It is common for the revenue stream resulting from the building block approach to be lumpy over the regulatory control period (e.g. because of a lumpy capex profile). The lumpy revenues, designed to deliver expected cost recovery, is regarded as undesirable because it can lead to price shocks for end users. Accordingly, chapter 6A of the NER requires the AER to smooth the time profile of revenues by constraining it to follow a CPI–X path.

The X factor is simply a price adjustment mechanism, and deriving the X factors is usually called smoothing. It does not relate to actual productivity improvements in the operations of a TNSP. However, this does not mean that the AER ignores productivity improvements when assessing a TNSP's revenue proposal. Instead, the AER includes any expectation of productivity gains directly into the forecasts of costs.

The **X factors** sheet applies the smoothing methodology to the unsmoothed nominal forecast revenues—that is, the ABBRR. The ABBRR (rows 35 and 39) is sourced from the **Analysis** sheet. Under this approach, revenues are increased annually by CPI–X where the smoothing X factor is set so that the NPV of the smoothed revenue stream is equivalent to the NPV of the unsmoothed revenue stream. This allows some of the cost recovery to be diverted to adjacent years within the regulatory control period.

A TNSP may nominate the X factor to apply for each year (inputs at row 47) of the next regulatory control period. These X factors may differ from year to year subject to satisfying the requirements of the NER.

Clause 6A.6.8 requires X factors to be set such that:

- 1. The NPV of the expected smoothed MAR (cell R44) must equal the NPV of the expected ABBRR (cell R39).
- 2. The expected smoothed MAR for the final year of the regulatory control period must be as close as reasonably possible to the ABBRR for that year.<sup>[28](#page-28-1)</sup>

When smoothing across the regulatory control period, it is necessary to iteratively update equity raising costs as well. This is because the estimate of equity raising costs is dependent on the smoothed revenue (MAR) profile, but in turn the MAR is dependent on the estimate of equity raising costs. Hence, there are a number of macros built into the PTRM which jointly smooth revenues while iteratively updating equity raising costs. It is possible to stop the automatic updating of equity raising costs using the drop down menu in cell G16.

The first macro has been set up to automatically calculate the default smoothing path. First, this entails setting the smoothed MAR for the first year equal to the ABBRR for that year (this will show as a change to the X factor in year 1, sometimes referred to as  $P_0$ ). Next, the macro calculates the single

<span id="page-28-1"></span><sup>&</sup>lt;sup>28</sup> The AER in its regulatory determinations has considered a divergence of up to 3 per cent between the expected MAR and ABBR for the final year of the regulatory control period to be reasonable if this can achieve smoother price changes for customers over the regulatory control period.

(constant) X factor which can be applied to all remaining years of the next regulatory control period so that the NPV of smoothed (MAR) and unsmoothed (ABBRR) revenue is the same. To implement this macro, click on the button labelled 'Apply default smoothing'. After the calculation is completed, the required X factors will show in row 47.

Alternatively, it might be necessary (including during the annual debt update) to adjust the X factor for a specific year only. The buttons at rows 49 to 50 can be used to ensure that the NPVs of the smoothed and unsmoothed revenue streams are equal—that is, the difference between the NPVs is zero (cell R49). These buttons will iteratively update equity raising costs while smoothing (unless this default option is turned off, as noted above).The nominal smoothed MAR, based on either employing the default smoothing that uses a single constant X factor or nominated set of X factors, is displayed in row 44. The difference between the final year ABBRR and MAR is presented in cells R41 (nominal dollars) and R42 (percentage of unsmoothed revenue).

All NPV calculations in this sheet now reflect the time varying WACC (row 7) which arises as a result of the return on debt (potentially) varying each year. The cumulative discount rate is calculated in row 8. When the return on debt is updated within the regulatory control period, these discount rates will change as a result, and so too will the NPV of the ABBRR and MAR.<sup>[29](#page-29-0)</sup>

The process for annually updating the return on debt is described further in chapter 3. There is a drop down menu in cell F21 which allows the user to input the year of the annual return on debt update. This drop down menu will not affect underlying calculations, but instead drives the presentation of content-sensitive help in this sheet (and in the **PTRM input** sheet). Rows 23 to 26, and row 51, will display caution notes/guidance based on logical tests of the PTRM.

[Figure 10](#page-30-1) provides an example of the **X factors** sheet.

<span id="page-29-0"></span> $29$  This is not the only change that flows from a change to the return on debt – the return on capital and return of capital building blocks will change, and therefore so will the tax building block.

# <span id="page-30-1"></span>**Figure 10 X factors sheet**

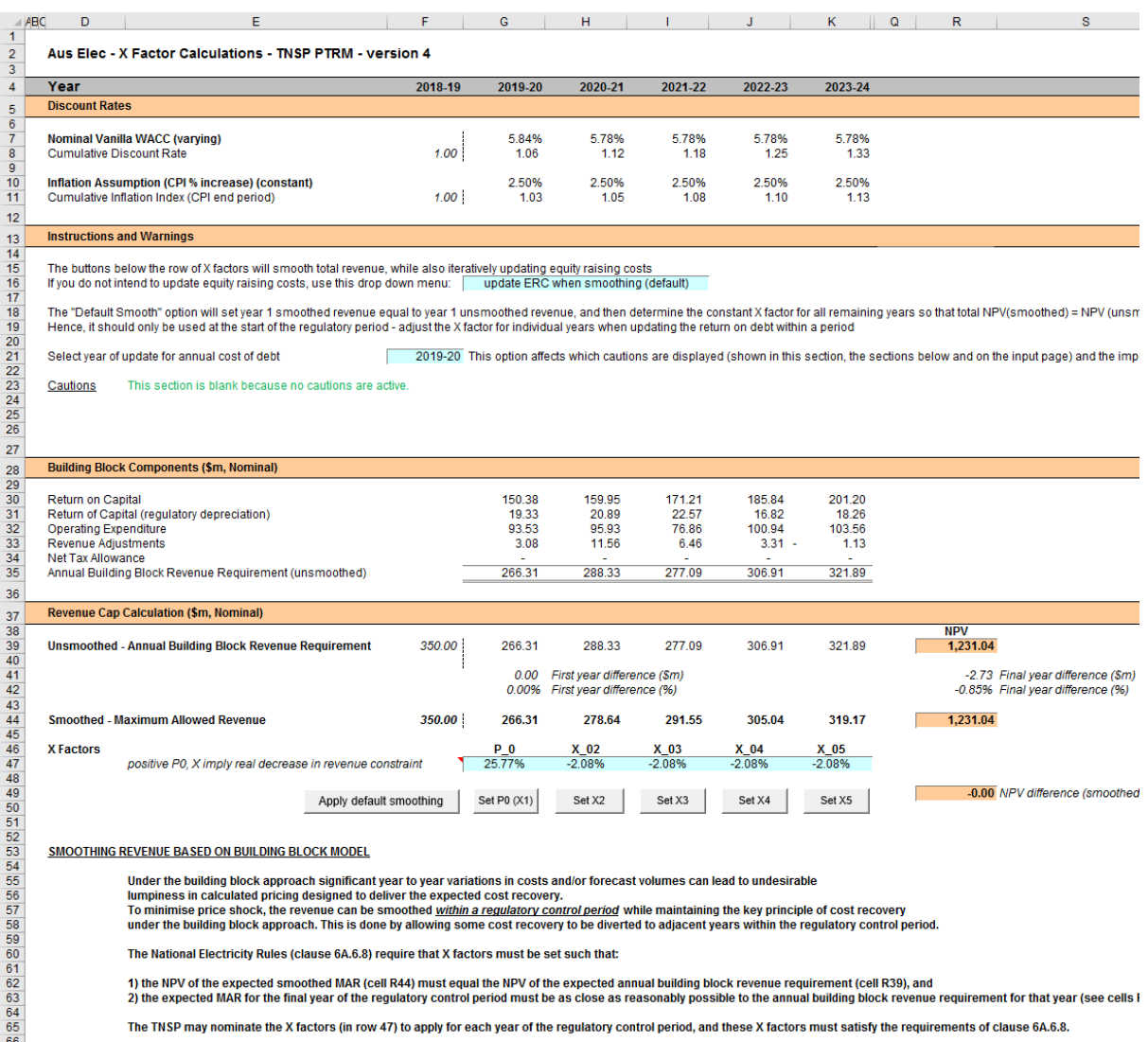

#### **2.8 Revenue summary sheet**

-

<span id="page-30-0"></span>The **Revenue summary** sheet outlines the various building blocks, the unsmoothed (ABBRR) and smoothed (MAR) nominal forecast revenues for the next regulatory control period. The building blocks and unsmoothed ABBRR are summarised in rows 7 to 12. The smoothed MAR and the X factors for the next regulatory control period are summarised in rows 16 and 17 respectively. The equivalent building blocks, unsmoothed and smoothed revenues, and X factors for the next regulatory control period in real dollar terms (start of year one) are also summarised in rows 21 to 31. All this information is sourced from the **Analysis** and **X factors** sheets.

The price path analysis section presents summary values for the forecast price path, derived from consideration of both forecast energy demand and revenue. These are broad indicators provided for illustrative purposes only.<sup>[30](#page-30-2)</sup> Rows 38 to 43 present values in nominal dollar terms, and rows 50 to 55 present equivalent values in real dollar terms (start of year one). In each section, the forecast energy

<span id="page-30-2"></span><sup>&</sup>lt;sup>30</sup> These price paths are also presented for comparability with the distribution PTRM, where they relate to additional alternative forms of control (specifically, the weighted average price cap and revenue yield cap) which are available to DNSPs but not TNSPs.

consumption is presented (sourced from the **PTRM input** sheet), together with the MAR (in nominal or real dollar terms, respectively). Total revenue divided by forecast energy demand provides the indicative price path. There are also calculations showing the percentage change year-on-year (again, in nominal or real dollar terms) and the average yearly change across the regulatory control period. $31$ 

[Figure 11](#page-31-1) provides an example of the **Revenue summary** sheet.

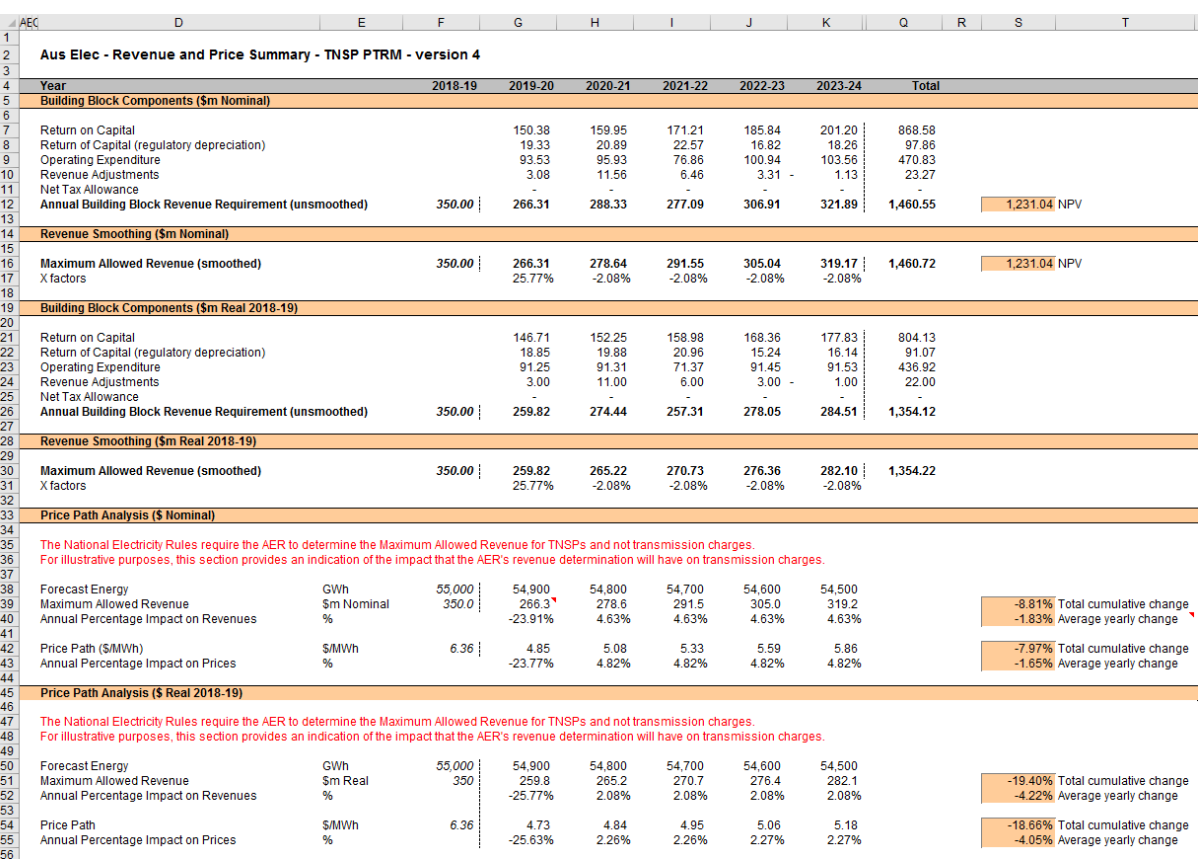

### <span id="page-31-1"></span>**Figure 11 Revenue summary sheet**

# **2.9 Equity raising costs sheet**

<span id="page-31-0"></span>In raising new equity capital a business may incur costs such as legal fees, brokerage fees, marketing costs and other transaction costs. These are upfront expenses, with little or no ongoing costs over the life of the equity. While the majority of the equity a firm will raise is typically obtained at its inception, there may be points in the life of a firm—for example, during significant capital expansions—where it chooses additional external equity funding (instead of debt or internal funding) as a source of equity capital, and accordingly may incur equity raising costs.

The benchmark cash flow analysis applied by the AER to determine the extent to which equity raising associated with capex is required has been discussed in detail in previous transmission determinations.[32](#page-31-3) Broadly, the analysis uses the PTRM cash flows to calculate the amount of retained earnings (taking account of cash flows such as revenue, opex, interest payment, tax payment

<span id="page-31-2"></span><sup>&</sup>lt;sup>31</sup> The average yearly change is calculated as the geometric mean (not the arithmetic mean), and therefore reflects the cumulative impact of year-on-year percentage changes across the regulatory control period. In other words, the value shown in cells S40, S43, S52 and S55 is the percentage change that, if applied to every year in the regulatory control period, would arrive at the total cumulative change across the period.

<span id="page-31-3"></span><sup>32</sup> AER, *Final decision, Powerlink transmission determination 2012–13 to 2016–17*, April 2012, pp. 145–147.

dividends, and dividend reinvestment plans). The amount of retained earnings is deducted from the equity component of forecast capex (while maintaining the benchmark level of gearing) to determine any external equity requirement. The **Equity raising costs** sheet sets out the benchmark cash flow analysis.

The opening RAB and capex values (rows 7 and 8) are sourced from the **Assets** sheet. Based on this information the capex rate is calculated and displayed in row 9. The capex rate indicates the proportion of the capex relative to the opening RAB but does not affect the calculation of equity raising costs by itself.

The tax payable values (row 13) are sourced from the **Analysis** sheet and are used in combination with parameters (such as the corporate tax rate and imputation credit payout ratio) from the **PTRM input** sheet to calculate the dividends payable (row 14). A proportion of dividends that are paid out to investors are assumed to be reinvested in the business. The amount of dividends reinvested by investors is displayed at row 16 and is used in the benchmark cash flow analysis to determine retained cash flows.

The benchmark cash flow analysis set out in rows 19 to 34 are undertaken in nominal dollar terms and is used to determine the equity raising costs as follows:

- The revenues (row 19) sourced from the **X factors** sheet less expenses such as opex, interest payments, tax payable and other revenue adjustments (rows 20 to 23) sourced from the **Analysis** sheet provides the internal cash flow (row 24).
- The internal cash flow less dividends paid out to shareholders (row 25) provides the retained cash flow (row 26).
- The capex funding requirement (row 30) is sourced from row 8, adjusted to remove the gross-up for the WACC provided in the PTRM to account for the assumed timing of the incurrence of capex, which is not relevant for financing purposes. The debt component (row 31) represents the increase in debt funding and is sourced from the **Analysis** sheet, whereby to maintain the benchmark level of gearing, the level of debt must equal 60 per cent of the RAB rather than capex. The residual of capex funding requirement less the increase in debt funding gives the equity component (row 32), which represents the amount of capex that must be funded through retained earnings and then new equity.
- The equity component less retained cash flow (row 33), where it is insufficient, indicates the additional equity requirement (row 34).<sup>[33](#page-32-0)</sup>

Rows 38 to 40 displays the equity component, retained cash flow and additional equity requirement in real dollar terms (based on start of year one) by converting the nominal dollar equivalents set out in rows 32 to 34. Dividend reinvestment also in real dollar terms is displayed in row 42 by converting the nominal dollar equivalent as set out in row 15.

If the total equity requirement over the next regulatory control period is above zero, cell Q46 calculates the total dividend reinvestment plan requirement based on the total amount set out at Q42. The total external equity requirement over the next regulatory control period is calculated at cell Q47 by taking the difference between the total equity requirement and the total dividend reinvestment.

<span id="page-32-0"></span><sup>&</sup>lt;sup>33</sup> Where there is sufficient retained cash flow to cover the equity component of capex, the amounts shown in row 34 would be negative.

Cell Q48 displays the sum of the total dividend reinvestment plan requirement and the total external equity requirement. This is the total equity requirement.

Based on the total amount of dividends reinvested (cell Q46) and the external equity requirement (cell Q47) the cost for each of these component (sourced from the **PTRM input** sheet) is calculated in cells Q50 and Q51 respectively. The sum of these components provides the total equity raising costs in real dollar terms (start of year one) and is displayed at cell Q52. A positive value for the total equity raising costs over the next regulatory control period indicates that the calculated benchmark equity raising costs should be allowed and recovered by the TNSPs.

The equity raising costs calculations must be performed iteratively because they are both an input to and an output from the building block calculation. $34$  In other words, a change in the equity raising costs will change the ABBRR and MAR, which in turn changes the equity raising costs. Further, the equity raising costs calculation depends on both unsmoothed building block components (for instance, the outgoing cash flows each year) and the smoothed total revenue (for instance, the available revenue each year). Accordingly, changes to the smoothed revenue profile (the MAR) can change the required equity raising costs, starting the cycle again.

By default, the smoothing macros in the **X factors** sheet perform these iterative calculations for equity raising costs at the same time. However, this function can be disabled using the drop-down menu in cell G16 of the **X factors** sheet.[35](#page-33-1)

[Figure 12](#page-34-1) provides an example of the **Equity raising costs** sheet.

<span id="page-33-0"></span><sup>&</sup>lt;sup>34</sup> This does not mean that the calculation method for the entire workbook needs to be set to manual or iterative (under Options -> Formulas -> Calculation options). The implementation in the PTRM is such that direct values are entered on the **PTRM input** sheet, so there is no circular reference, and the iterative updates are managed via macros when smoothing. Hence, the calculation option can be left as automatic, without iteration.

<span id="page-33-1"></span><sup>35</sup> In that case, the equity raising costs entered (in two places) in the **PTRM input** sheet will not be updated to reflect the calculation in the **Equity raising costs** sheet. A caution will appear in the **X factors** sheet (cell D26) when the relevant values do not align.

# <span id="page-34-1"></span>**Figure 12 Equity raising costs sheet**

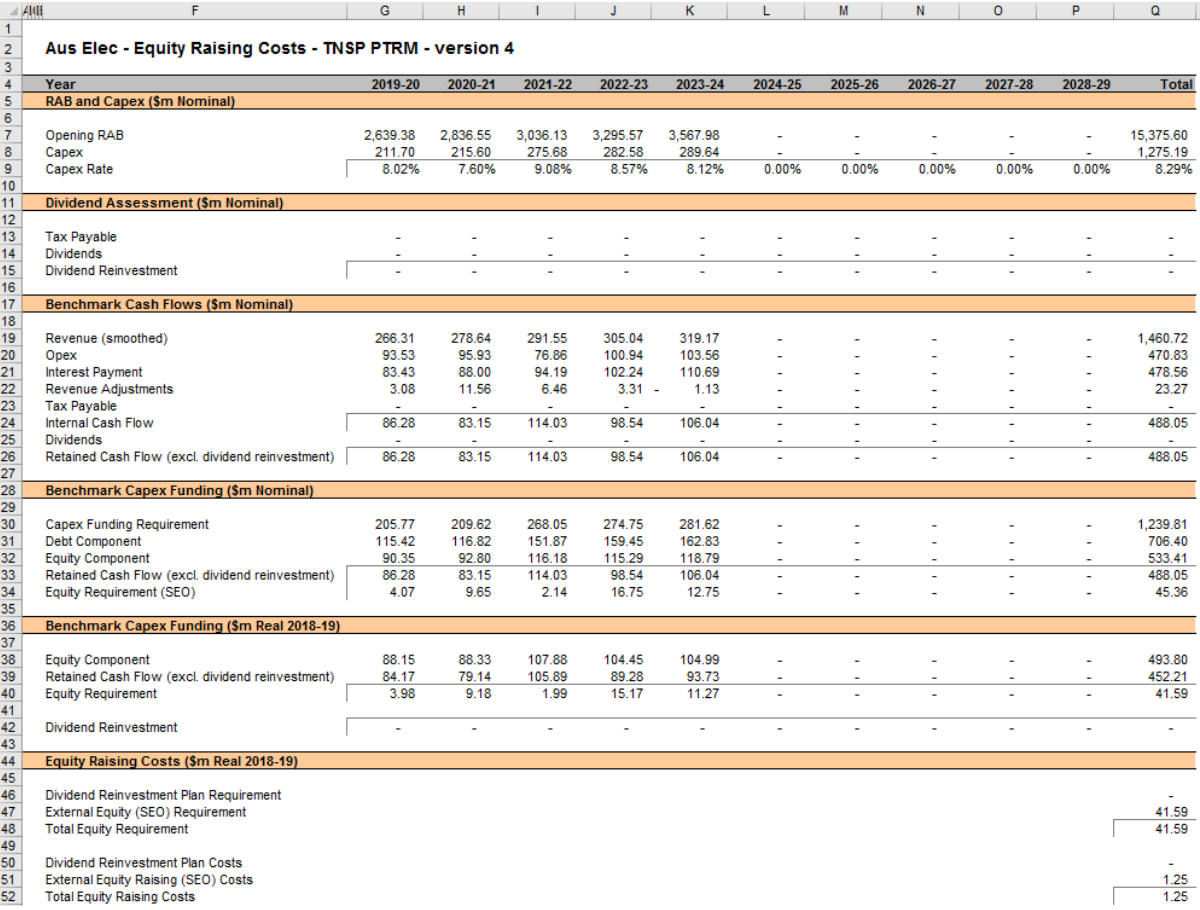

# **2.10 Chart 1—Revenue**

<span id="page-34-0"></span>The **Chart 1–Revenue** sheet displays a chart that incorporates the:

- nominal and real ABBRR
- **nominal and real MAR derived under the revenue cap.**

This information is sourced from the **Revenue summary** sheet.

[Figure 13](#page-35-1) provides an example of the **Chart 1–Revenue** sheet.

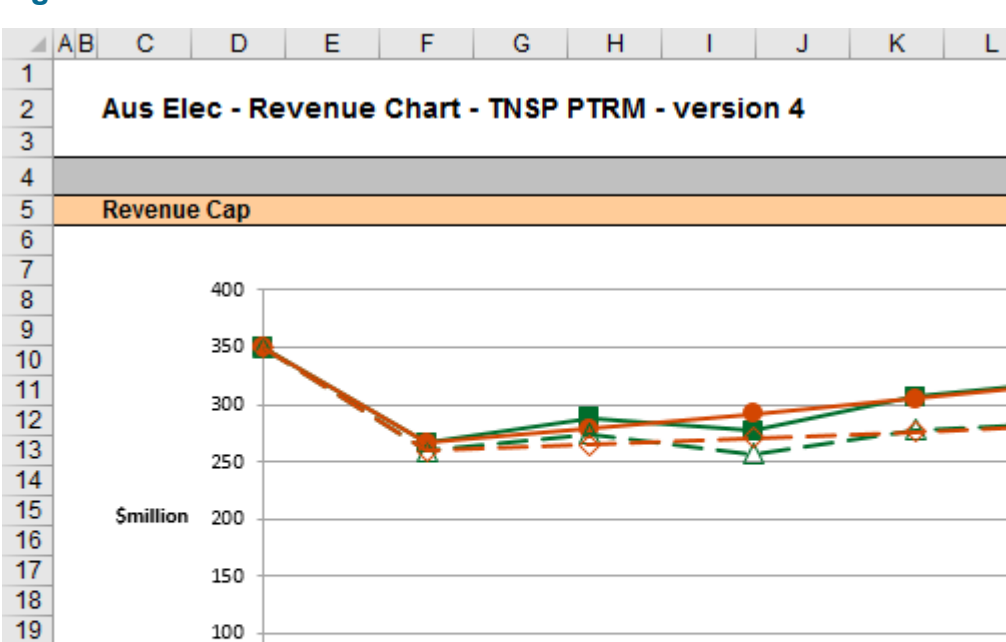

M<sub>1</sub>

#### <span id="page-35-1"></span>**Figure 13 Chart 1–Revenue sheet**

### **2.11 Chart 2—Price path**

50

0

2018-19

20 21

22 23

24

25

26

<span id="page-35-0"></span>27

The **Chart 2–Price path** sheet displays a chart that presents the indicative price path (approximated by total revenues divided by total energy demand forecast) in nominal and real dollar terms (start of year one).

2020-21

2021-22

2022-23

Nominal smoothed revenue

 $\rightarrow$  - Real smoothed revenue

2023-24

This information is sourced from the **Revenue summary** sheet.

2019-20

A-Real unsmoothed revenue

Nominal unsmoothed revenue

[Figure 14](#page-36-0) provides an example of the **Chart 2–Price path** sheet.

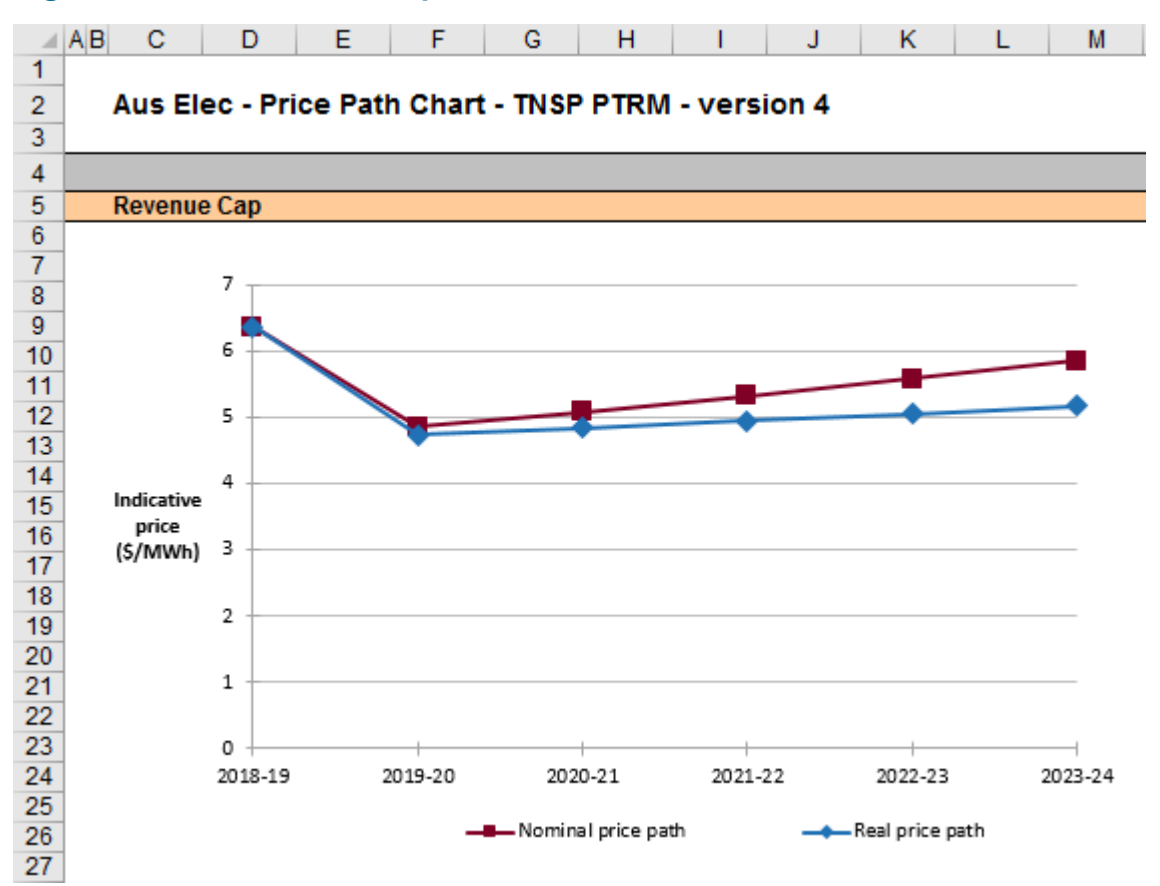

#### <span id="page-36-0"></span>**Figure 14 Chart 2–Price path sheet**

## **2.12 Chart 3—Building blocks**

<span id="page-37-0"></span>The **Chart 3–Building blocks** sheet displays the various building block cost components making up the ABBRR:

- **•** return on capital
- **•** regulatory depreciation
- opex (excluding any carry-over amounts)
- net tax costs
- carry-over and other revenue adjustments.

This information is sourced from the **Analysis** sheet.

[Figure 15](#page-37-1) provides an example of the **Chart 3–Building blocks** sheet.

#### <span id="page-37-1"></span>**Figure 15 Chart 3–Building blocks sheet**

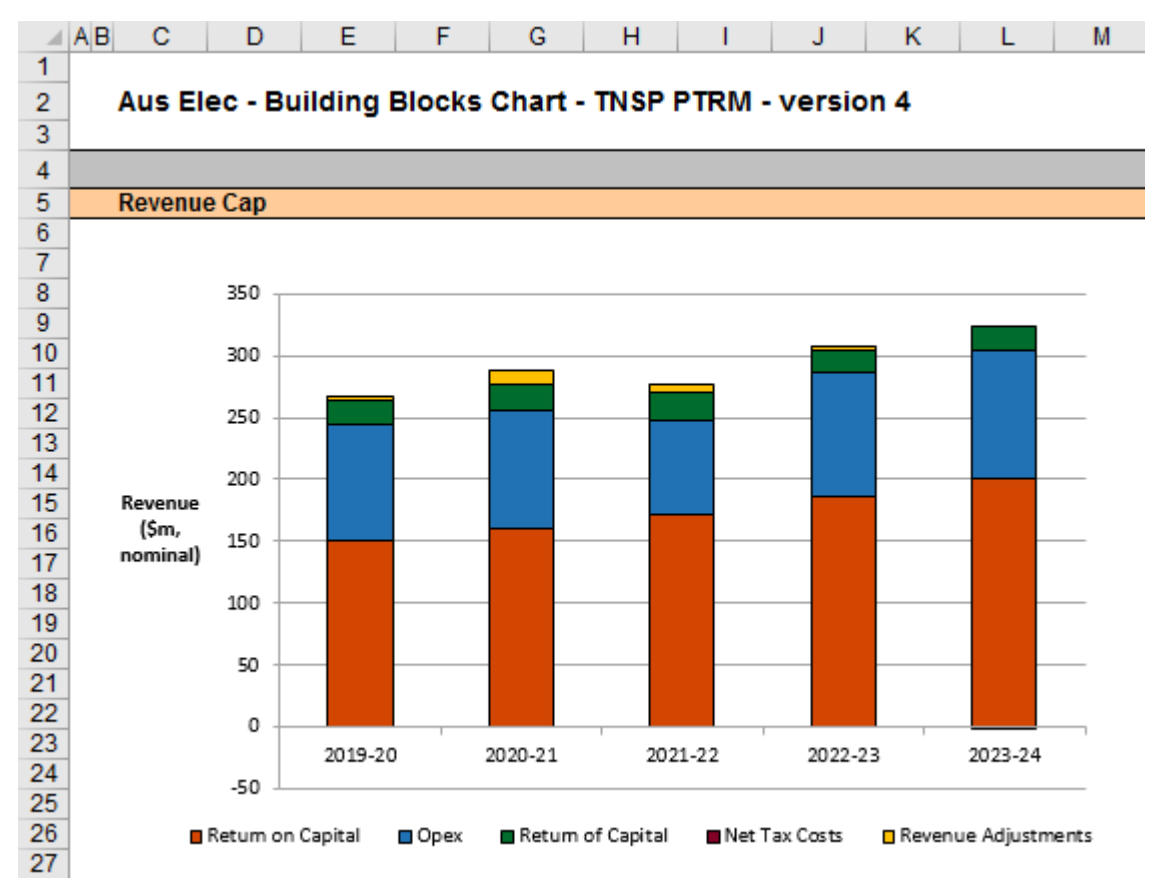

# **3 Process for annual return on debt update**

<span id="page-38-0"></span>This section sets out the default process to set X factors at the time of the final decision, and the default process for annual updates of the return on debt. Some aspects of this approach will be guided by policy decisions to be made during individual determinations. However, following the process set out below will likely result in the basis for calculations that is consistent with the requirements of clauses 6A.6.2(h)–(l) of the NER.

# <span id="page-38-1"></span>**3.1 Setting X factors for the final decision before the start of the regulatory control period**

- 1. Complete all inputs in the **PTRM input** sheet. This requires a trailing average portfolio return on debt value only in G412.[36](#page-38-2) By default, the PTRM approach adopts the most recent trailing average portfolio return on debt that is entered, where there is no further forecast values entered for other years in the regulatory control period. Accordingly, it is not necessary to enter the cost of debt for later years in the regulatory control period at this stage. $37$
- 2. In the **X factors** sheet, ensure that the equity raising costs update option (cell G16) is set to 'update ERC when smoothing (default)'. This will ensure that the equity raising costs calculations are iteratively updated as part of setting the  $X$  factors.<sup>[38](#page-38-4)</sup>
- 3. In the **X factors** sheet, check that cell F21 is set to the first year of the next regulatory control period. This will ensure the correct checks and warnings operate for the model.
- 4. In the **X factors** sheet, apply revenue smoothing:

- a. If applying the default X factor path (year 1 ABBRR = year 1 MAR;  $X2=X3=X4=X5$ ; NPV(ABBRR) = NPV(MAR)), press the button labelled 'Apply default smoothing'.
- b. If applying an alternative smoothing path, manually enter values for all X factors (cells G47:P47) except one, then press the relevant button to calculate the final remaining X factor (so that NPV(ABBRR) = NPV(MAR)). This final X factor can be any of the X factors in the regulatory control period (including the first year, which is also labelled as 'P0' by convention instead of 'X1'). These buttons are located under the relevant X factors.
- c. In either case, it is necessary to consider the resulting difference between the final year ABBRR and MAR (shown in cells R41 and R42). If this difference would not meet the requirements of NER clause 6A.6.8, return to step (b) and manually adjust one or more X factors again (ensuring that the final X factor adjustment uses the relevant button so as to jointly smooth the revenue and equity raising costs calculations).
- 5. In the **WACC** sheet, press the 'Set Te and Td' button to copy the cash-flow derived effective tax rates for equity and debt from the **Analysis** sheet to the appropriate cells in the **WACC** sheet.

<span id="page-38-2"></span><sup>&</sup>lt;sup>36</sup> Also, the year-by-year tax rates (row 402) only require the first year (cell G402) to be entered; the PTRM will apply this tax rate to later years where there is no explicit tax rate entered.

<span id="page-38-3"></span><sup>&</sup>lt;sup>37</sup> The PTRM will use the return on debt for a given year if entered, so if forecasts were entered for later years in the regulatory control period (and these values differ from the year 1 return on debt), this will be reflected in the building block calculations. However, this is not intended to be the default operation of the PTRM. If a TNSP was to propose (at the time of making the final decision) return on debt forecasts for year 2 onwards this would need to be assessed as part of an individual determination.

<span id="page-38-4"></span><sup>&</sup>lt;sup>38</sup> The 'do NOT update ERC when smoothing' option can be selected for certain analysis that seeks to isolate the impact of equity raising costs from the revenue requirement.

# <span id="page-39-0"></span>**3.2 Updating X factors to incorporate the annual update to the trailing average portfolio return on debt**

- 1. In the **X factors** sheet, select the relevant year of update in cell F21.
- 2. In the **PTRM input** sheet (row 412), enter the trailing average portfolio return on debt values up to and including the relevant year of update, consistent with that selected in cell F21 of the **X factors** sheet.[39](#page-39-1) Caution notes will appear in rows 413 to 414 of the **PTRM input** sheet to show which inputs are necessary. No other inputs should be changed.
- 3. In the **X factors** sheet, ensure that the equity raising costs update option (cell G16) is set to 'update ERC when smoothing (default)'.
- 4. In the **X factors** sheet, apply smoothing to recalculate the X factor using the button for the relevant year as identified in step 1. The correct year for update will be identified by a caution note in row 51 under the smoothing X factor buttons. It is important that the X factors for past years in the regulatory control period are not altered, since these X factors reflect the revenue (and price) outcomes from those years. Further, the default approach is that only the X factor for the year of update should be altered (rather than multiple X factors, for this year and remaining years within the regulatory control period).[40](#page-39-2) This means that the impact of increases/decrease in that year's return on debt will be fully reflected in price changes in that year. For example, to re-smooth for a return on debt update in year 2 the button labelled 'Set X2' would be used, and all other X factors as determined during the final decision process would remain unaltered.

<span id="page-39-1"></span><sup>&</sup>lt;sup>39</sup> By default, the PTRM will use the most recent return on debt value as the forecast for later years (where the return on debt is not yet known). Hence, at each annual update the forecast for the remaining years in the regulatory control period will be updated.

<span id="page-39-2"></span><sup>&</sup>lt;sup>40</sup> If a TNSP was to propose an alternative approach (for instance, where multiple X factors were changed in response to a given year's annual return on debt update) this would need to be assessed as part of an individual determination and approved as part of the final decision.